# **Managing Performance Of your IBM Mainframe**

**www.VelocitySoftware.com www.LinuxVM.com**

# "If you can't Measure it, I am Just Not Interested ™"

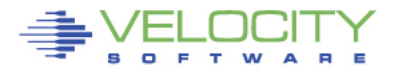

## **Topics**

## • **Who is Velocity Software**

• Performance Management Overview

## • **Technology does not stand still – current topics**

• What is Velocity Software doing now

## • **zOSMON**

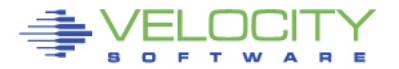

# **2019 Topics of Interest**

#### • **Applications**

- Splunk
- MongoDB

#### • **Docker**

- Secure container,
- z/OS Container Extensions,

#### • **Processor Performance**

- $z/VM$  7.1,  $z15$
- SMT
- LPAR Configuration, parking

### • **Enterprise Efficiencies**

- Cost of performance management in resources
- Single pane of glass
- Selling the mainframe to your users!!!

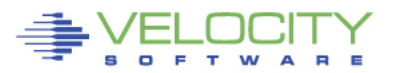

## **Who is Velocity Software**

Founded 1988, Mission: Provide software to assist customers in optimizing the VM platform:

First VM/XA performance product on market (XAMAP/XAMON) Continuous fully integrated enhancements over 30 years 200+ Installations (zVPS) (more than ½ IFLs world wide) 22 countries, 6 continents

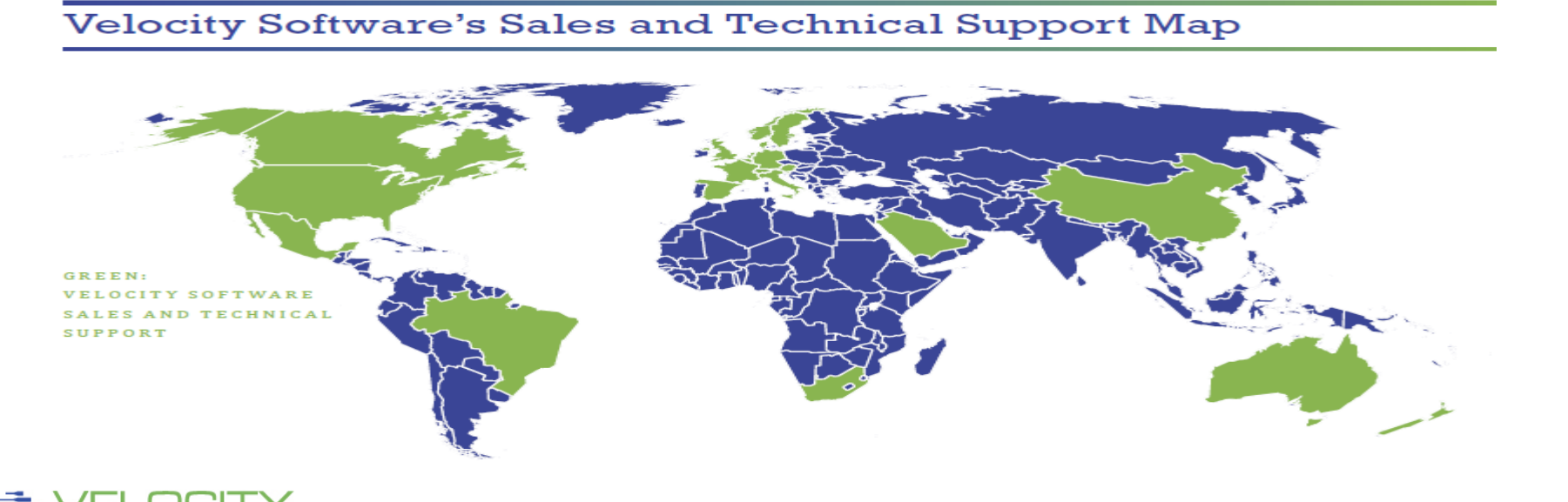

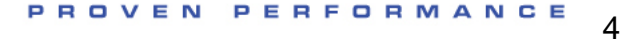

## **Industries using Linux and Velocity Software**

- **Banking, Financial:**
- **Government / Military:**
- **Health Care, Insurance, Retail**
- **Manufacturing: Automotive, computing, Oil Outsourcing**

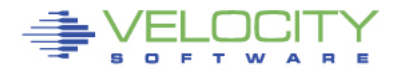

## **Velocity Software zVPS Provides:**

- **z/VM Performance Monitor (for 31 years)**
- **NETWORK Monitoring (for 20 years)**
- **Linux on "Z" Monitoring (for 18 years)**
- **Oracle, Websphere Monitoring (for 10 years)**
- **VSE Monitoring (for 5 years)**
- **No charge features**
	- zOPERATOR for fully INTEGRATED operations management console
	- zALERT for supporting fully INTEGRATED operations
	- Distributed server monitoring (Linux, Microsoft)
- **And now zOSMON….**

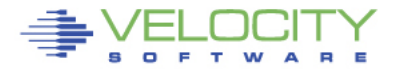

# **zVPS 5.1**

#### **New Technologies**

- **Docker (thousands of containers)**
- **MongoDB (see Marriott presentations)** [http://VelocitySoftware.com/MongoDB.html"](http://velocitysoftware.com/MongoDB.html)
- **z/VM 7.1 (done, fcp, edev, diagnose, 80 threads)**
- **SPLUNK (done) "http://VelocitySoftware.com/splunk.html"**
- **z/OS…. (common request)**
- **VSE CICS too**
- **z/OS: Send link to your z/OS people…. <http://demo.velocitysoftware.com/zview/zview.cgi?view=myzos&heading=no&menu=no>**
- **See HTTP://VelocitySoftware.com/zOSMON.HTML"**

Make it easy, low overhead, amazingly fast…

• **Z15: MFC data supported! (zVPS only consumer)**

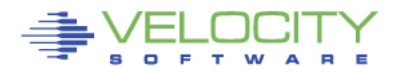

## **Performance Management Requirements**

#### **Performance Management User Requirements**

- **Performance Analysis**
- **Operational Alerts**
- **Capacity Planning**
- **Accounting/Charge back**
- **Correct data (Virtual Linux CPU data wrong - SMT)**
- **Capture ratios (is the data valid?)**
- **Remember, 3 kinds of performance monitors**
	- 1. Products Used for performance Management
	- 2. Products Used for Diagnostics
	- 3. Products Turned off when there's a cpu problem

### **Management can not be the problem….**

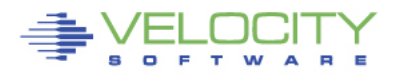

## **Infrastructure Requirements: Performance Analysis**

### **Why Performance Analysis: Service Level Mgmt**

- Diagnose problems real time (ONE MINUTE GRANULARITY….)
- PLATFORM SPECIFIC….
- Analyze all z/VM Subsystems in detail, real time
	- (DASD, Cache, Storage, Paging, Processor, TCPIP)
- Analyze Linux
	- (applications, processes, processor, storage, swap)
- Historical view of same data important
	- Why are things worse today than yesterday?
	- Did adding new workload affect overall throughput?
	- Know who/what is using resource and how to re-allocate
	- SEND IT FOR ANALYSIS…. WE LIKE DOING RESEARCH

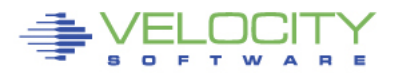

## **Infrastructure Requirements: Capacity Planning**

### **Why Capacity Planning: Future Service Levels**

- How many more servers can you support with existing z14?
- What is capacity requirements for an application? (on x?)
- Avoid crises *in advance*

### **Why Chargeback?**

- Distributed chargeback model is by server (does NOT port to Z!)
- Shared chargeback model is by resource consumption
- Encourages efficient/effective resource use
- Align IT to your business model

### **Operational Requirements**

- Operations will manage 100's (1000's) of servers
- Requires active performance management
- Alerts for processes in loops, disks 90% full, missing processes
- zALERT always needed (One Minute Granularity)
- zOPERATOR, if no enterprise monitor, or do it anyway

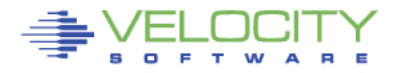

## **zVPS does "End to End" Performance Management**

#### • **Management wants**

• "single pane of glass" - One tool that does all (and well)

#### • **Complete performance management includes:**

- z/VM System Level: CEC, LPAR data, ALL SubSystems
- Linux Storage, CPU, file system, network
- Process applications, performance data
- Network monitor
- VSE: partitions, CPU, I/O, CICS, TCPIP
- z/OS: CICS(110), BATCH (30), SYSTEM (70)

### • **Application subsystem analysis**

- Java, WAS, Oracle, MongoDB, Docker (MQ, DB2)
- **Outside "Z" server platform analysis**
	- Linux on "x", VMWare, KVM, Secure Software Container
	- Microsoft servers
	- VPN, gateways, utilities

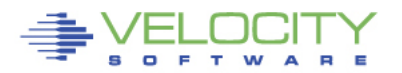

# **z/VM Performance monitor architecture**

#### **Traditional model (1989)**

ESAMON/zMON: Real time analysis

- Uses Standard CP Monitor
- Real Time Analysis

#### ESAMAP/zMAP: Performance Reporting

- Post (midnight) Processing
- Creates Long Term PDB
- PDB or monwrite data input

#### PDB (Performance DataBase)

- Complete data
- By Minute, hour, day
- Monthly/Yearly Archive

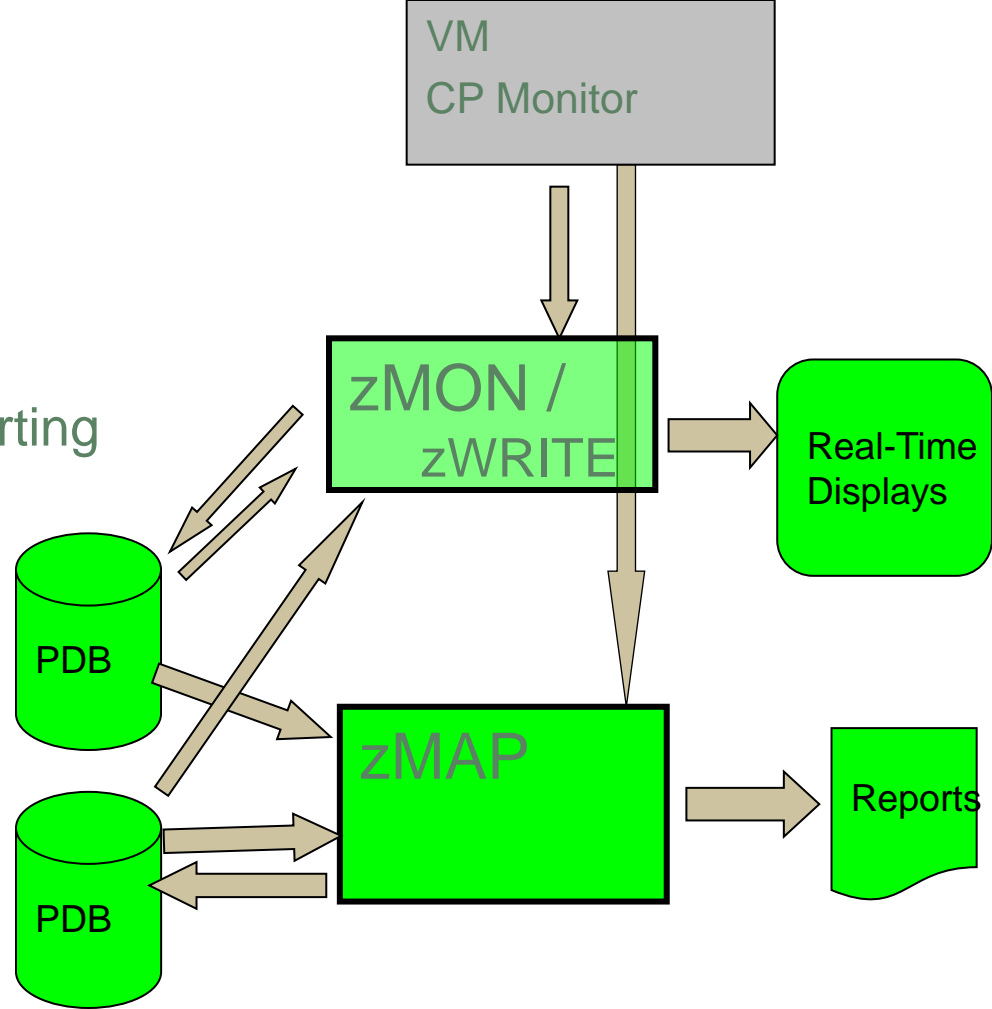

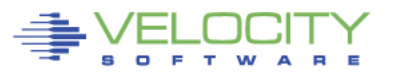

### **zMON 3270 zoom**

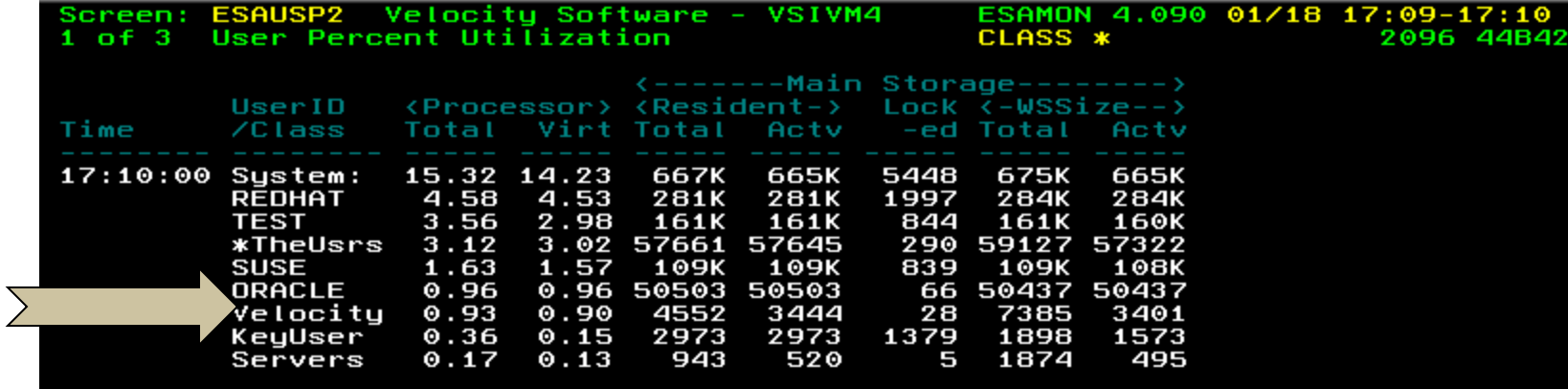

#### Hit PF2 to zoom on SUSE class, get:

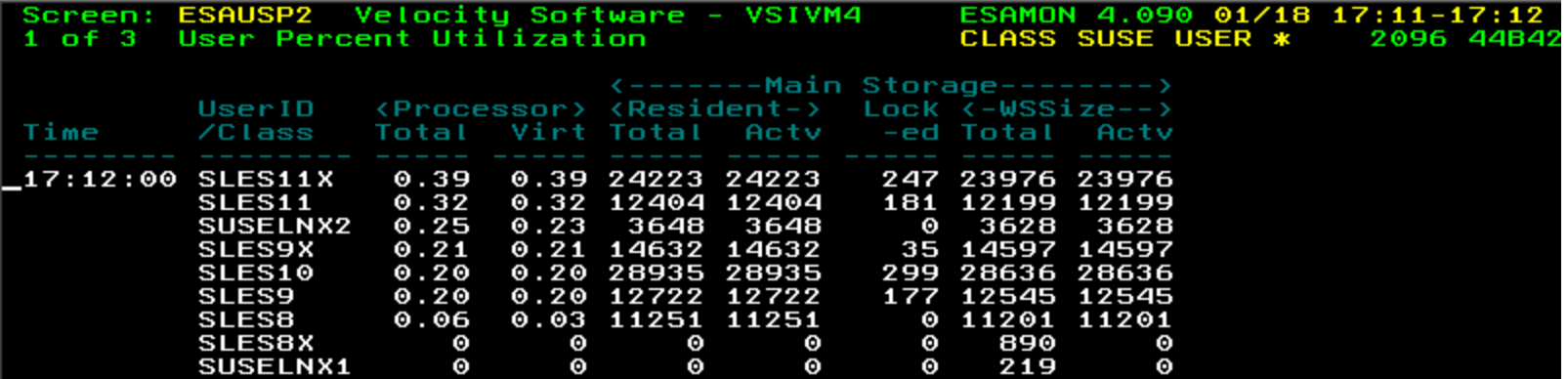

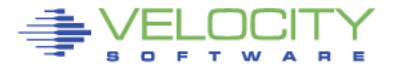

## **Add "Enterprise" Support**

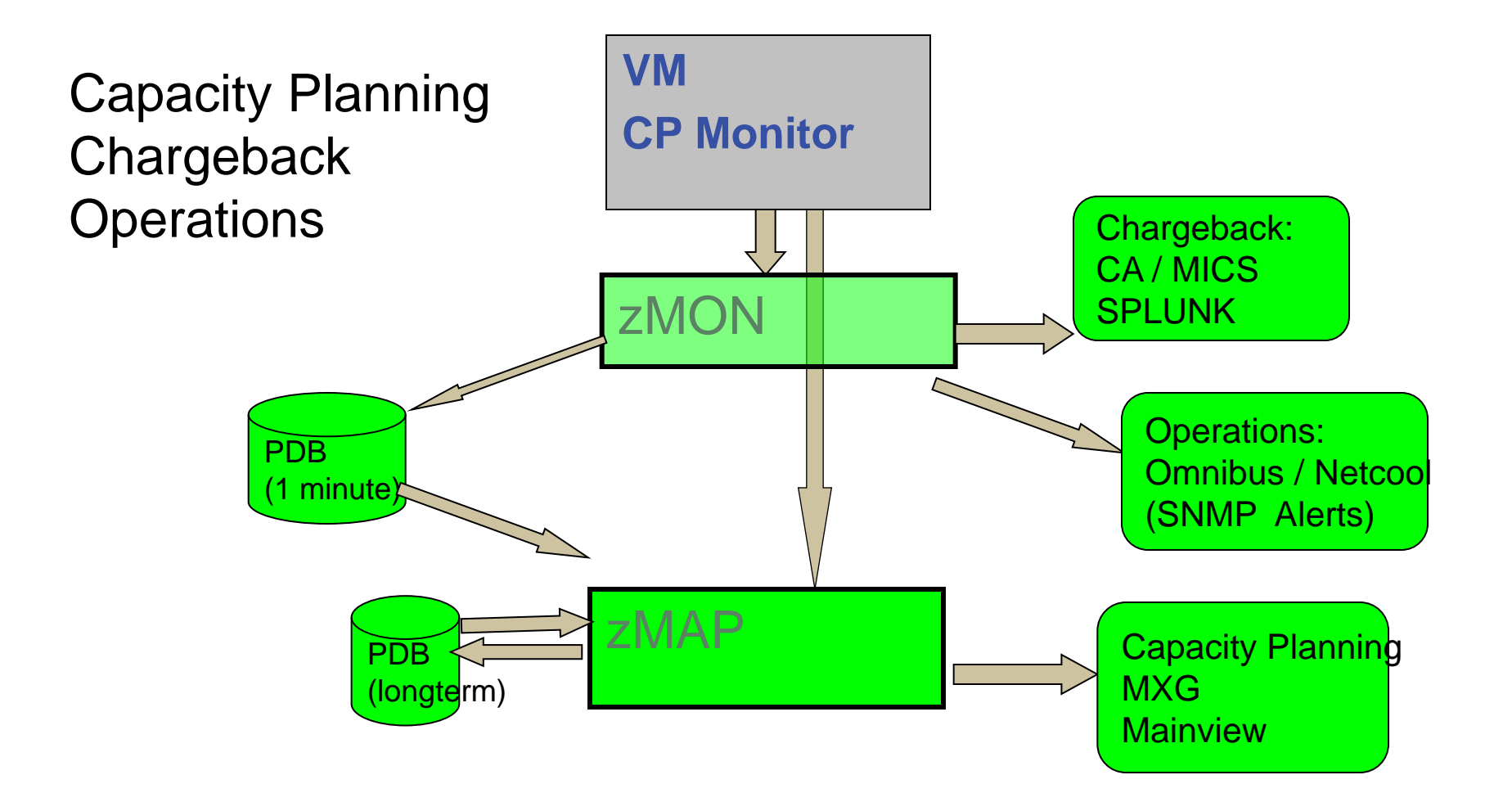

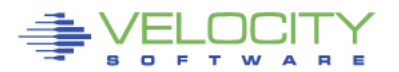

## **Add "Network" Support – Pre Linux**

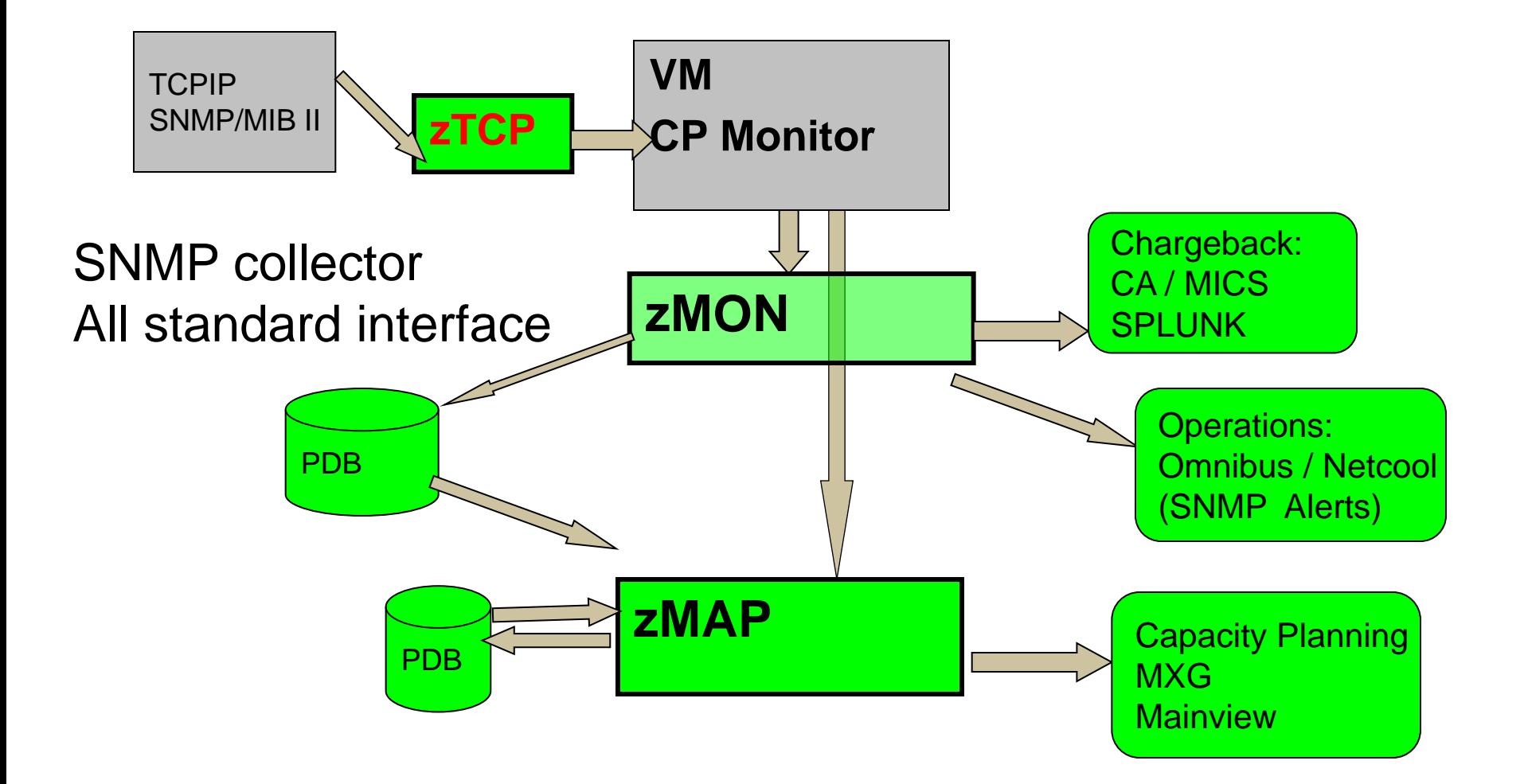

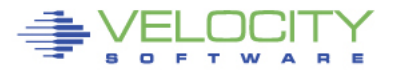

### **Full Network Monitor**

#### MIB II: Transport layer, IP layer, hardware layer, icmp Transport layer data shows connections, TCP rates, UDP rates

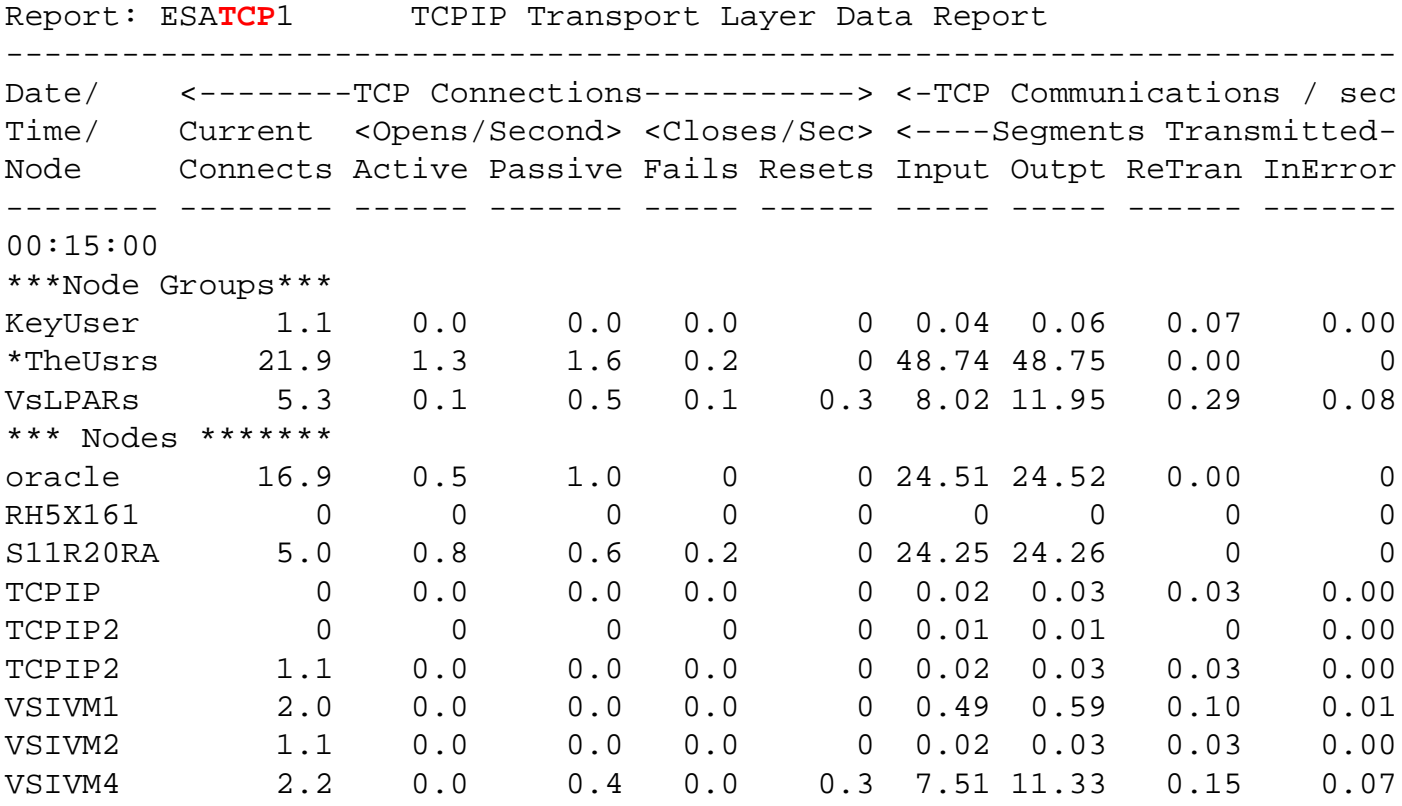

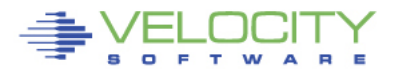

### **Full Network Monitor**

#### MIB II: Transport layer, IP layer, hardware layer, icmp Transport layer data shows connections, TCP rates, UDP rates

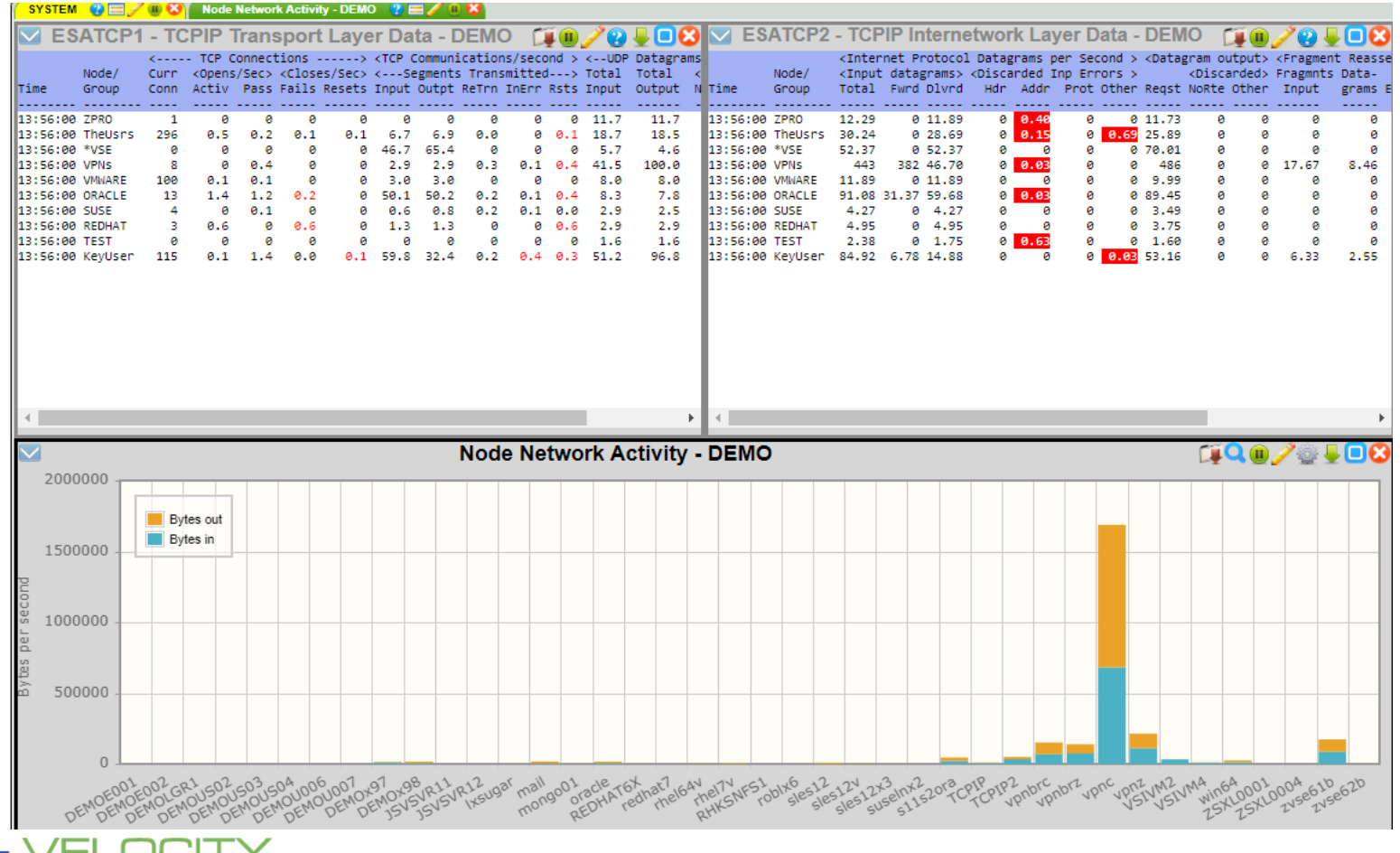

PROVEN PERFORMANCE 17

# **Add snmp "host" Support**

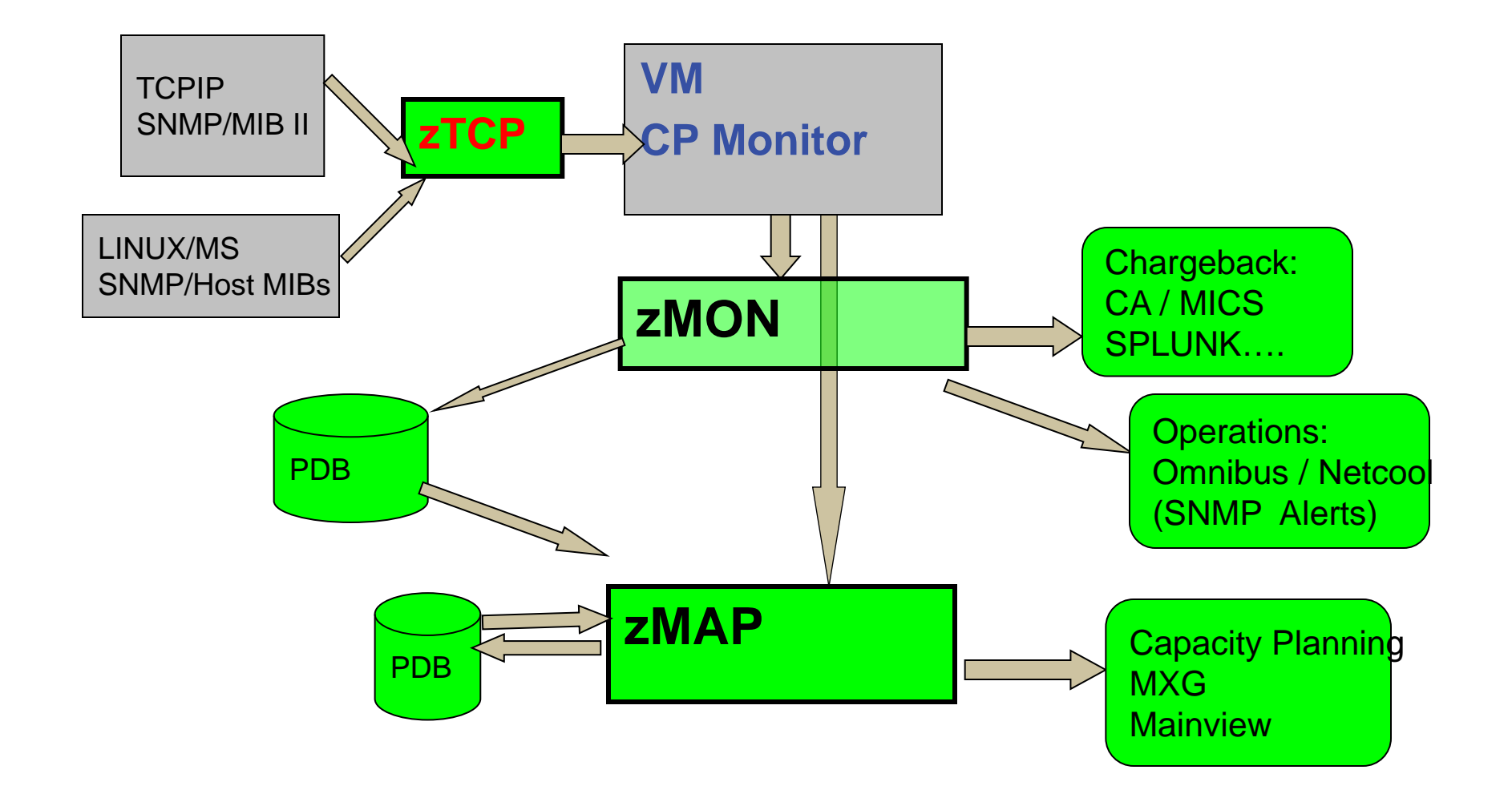

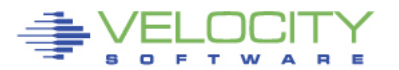

# **Snmp "Host" support**

### • **Snmp "host" public mib**

- Process data (expensive, limited)
- File system data
- (no system data)
- **ucd "linux" private mib**
	- System data
	- Memory data
	- Disk data (expensive)
- **Velocity private mib**
	- Designed for efficiency
	- Designed for performance management
	- Process data improvements
	- Disk data improvements
	- VERY Extensible

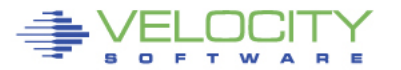

## **Process Capture Ratio with Velocity mib**

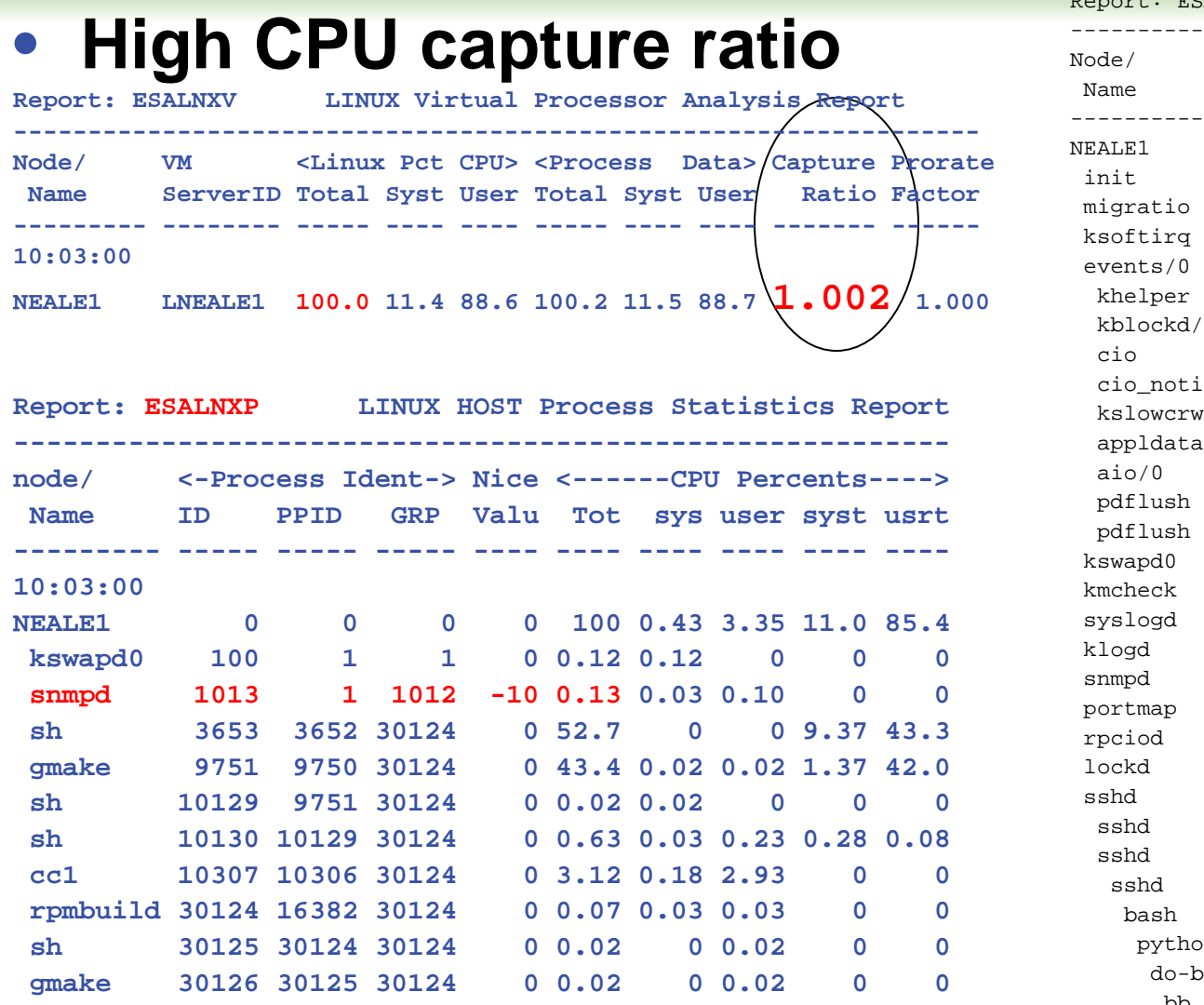

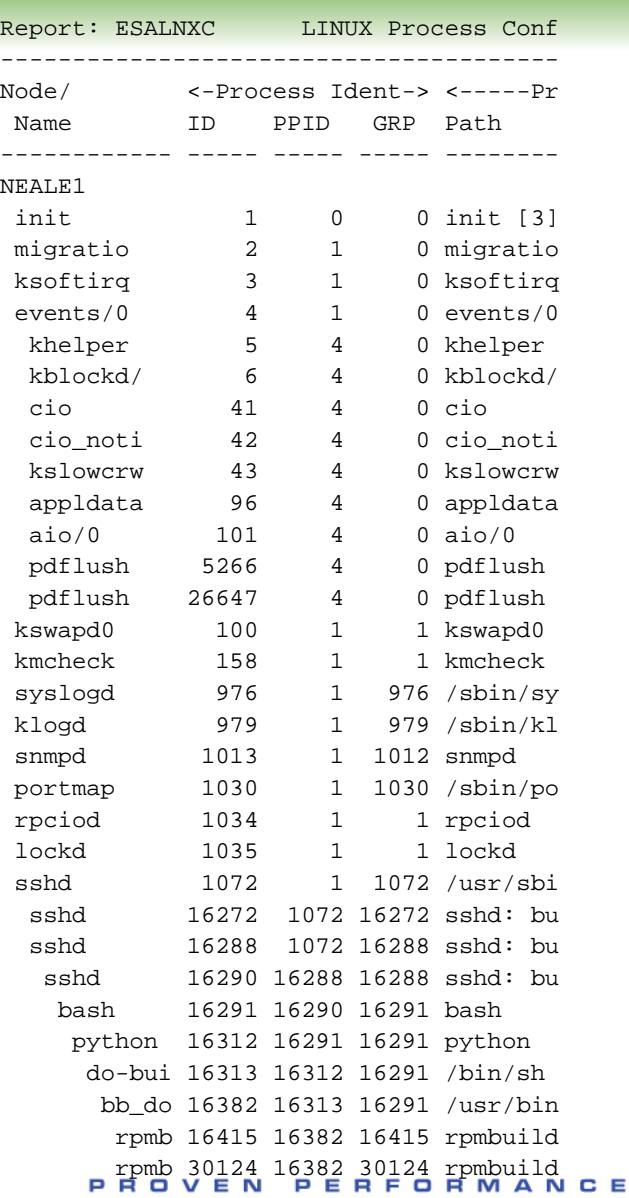

## **"SNMP" collector 2018**

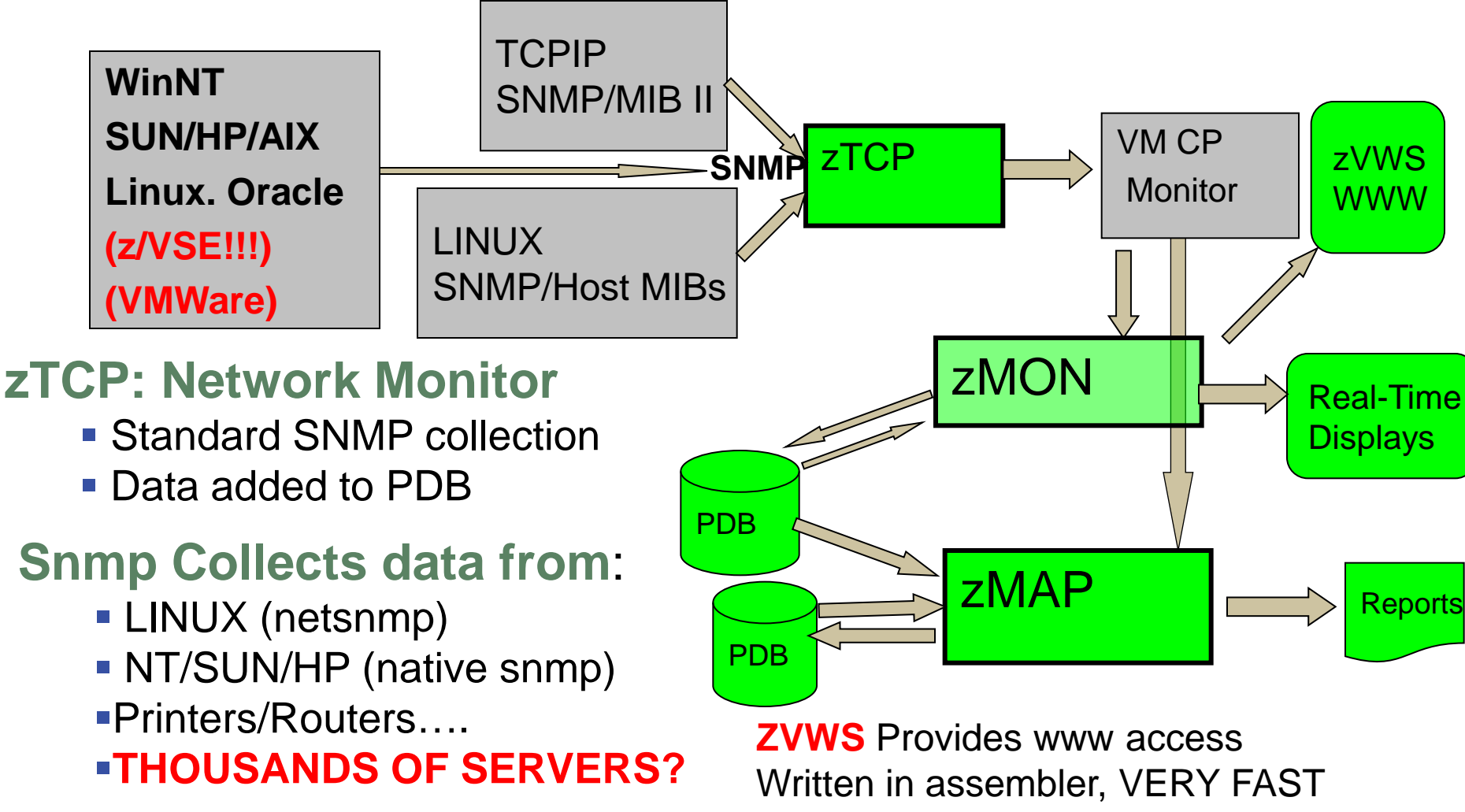

Many web based applications….

## **"SNMP" collector 2019**

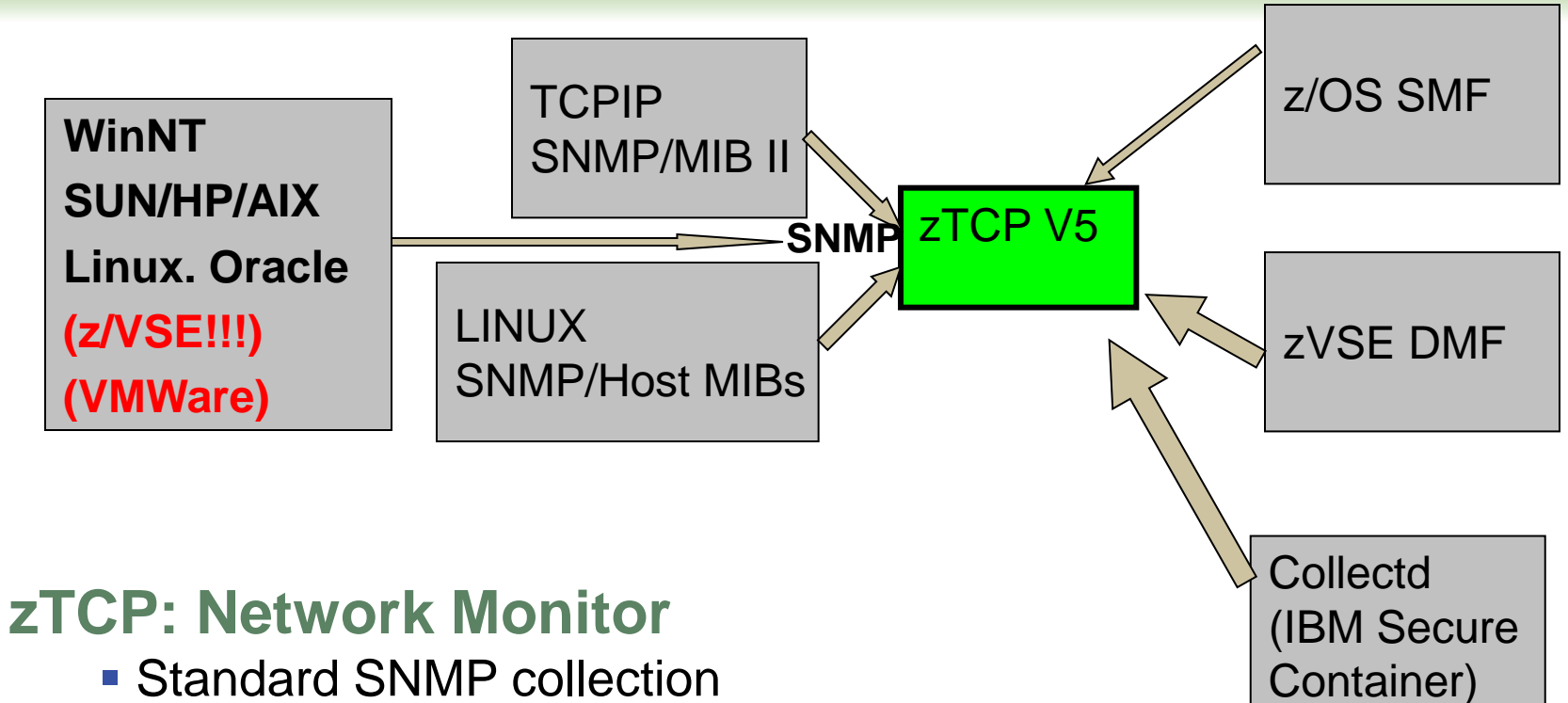

- Data added to PDB
- Now accepts SMF Records
- Now accepts DMF records
- Now accepts Collectd

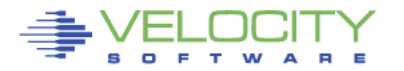

# **Modernize: Webserving, performance skills**

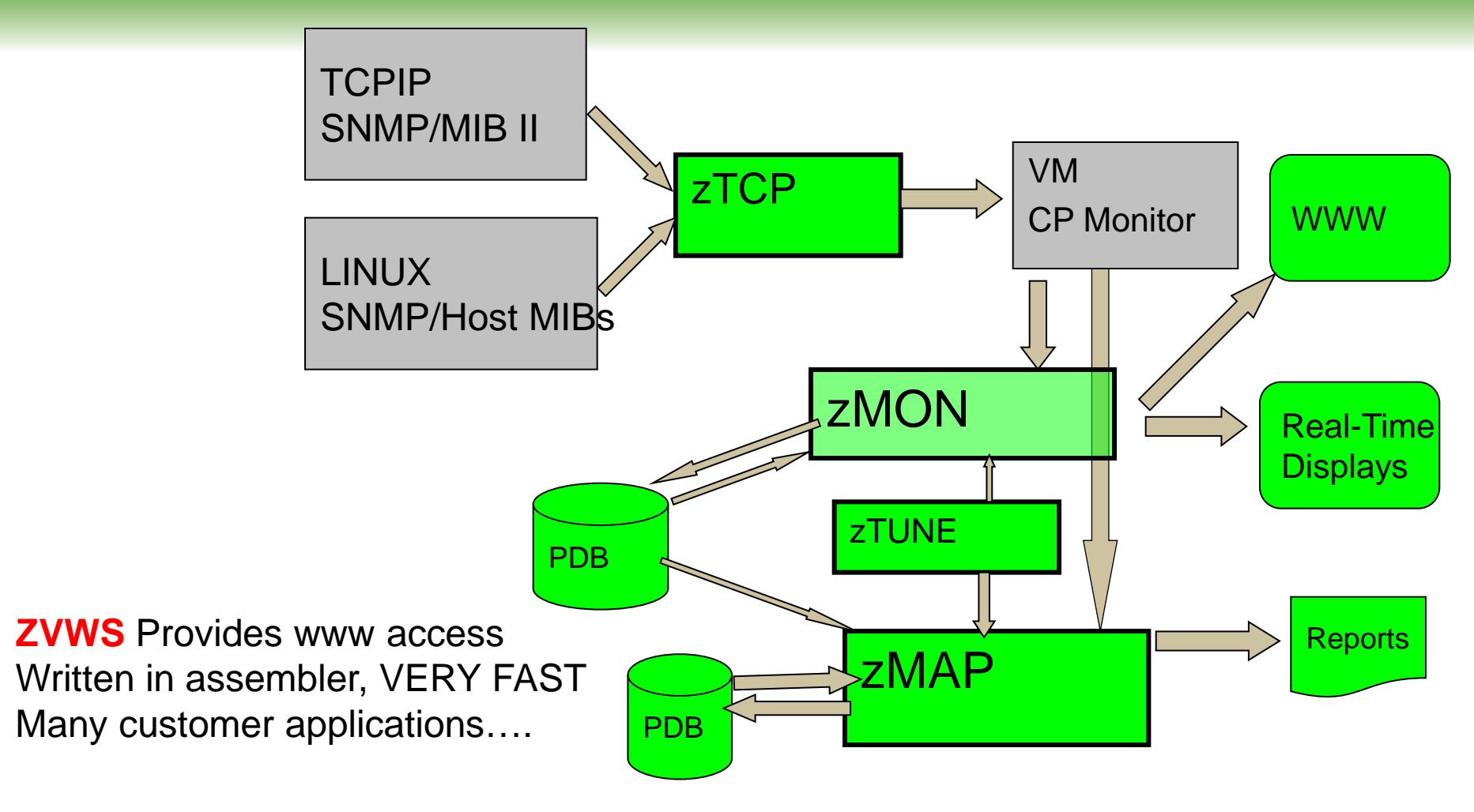

**zTUNE**: Rules based analysis

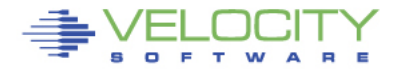

## **Health Checker for z/VM, Linux: zTUNE**

- **Focus more now on simplifying problem resolution**
- **User reports that applications complained about zLinux / WAS performance:**

```
Report: ESATUNE Tuning Recommendation Report<br>Monitor initialized: 00 0084
                                            on 2084 serial 9ABED
--------------------------------------------------------------- 
The following changes are suggestions by Velocity Software 
 to enhance performance of this system. 
However, Velocity Software takes no responsibility - 
 all tuning is the responsibility of the installations. 
Please call 650-964-8867 if you have any questions about 
 these values, or suggestions on report enhancements. 
USR2 User LINUX160 is paging excessively (75.0 per second) 
      This user can be protected using SET RESERVED 
SPL5 Spool utilization is 100% full. 
      Perform Spool file analysis and purge large 
      spool files, or force users currently writing 
      excessively to spool.
*****zTUNE Evaluation ************* 
XAC1 User total PROCESSOR WAIT excessive at 33 percent. 
      Current reporting threshold set to 20. 
      This is percent of inqueue time waiting for 
      specific (PROCESSOR)resources to become available. 
LPR3 LPAR share is too low, causing USER CPU Wait 
      VM LPAR allocated share: 0.94 percent of total 
      VM LPAR used 389 percent of allocated share
```
## **zVIEW V2**

#### zVIEW V2 flexible,

- Web based application
- Supports enterprise data
- Single pane of glass
- VERY fast, (no java)….
- Front end for everything

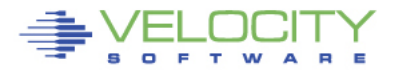

## **zVPS Enterprise View**

#### **Tailorable, expandable, zoomable**

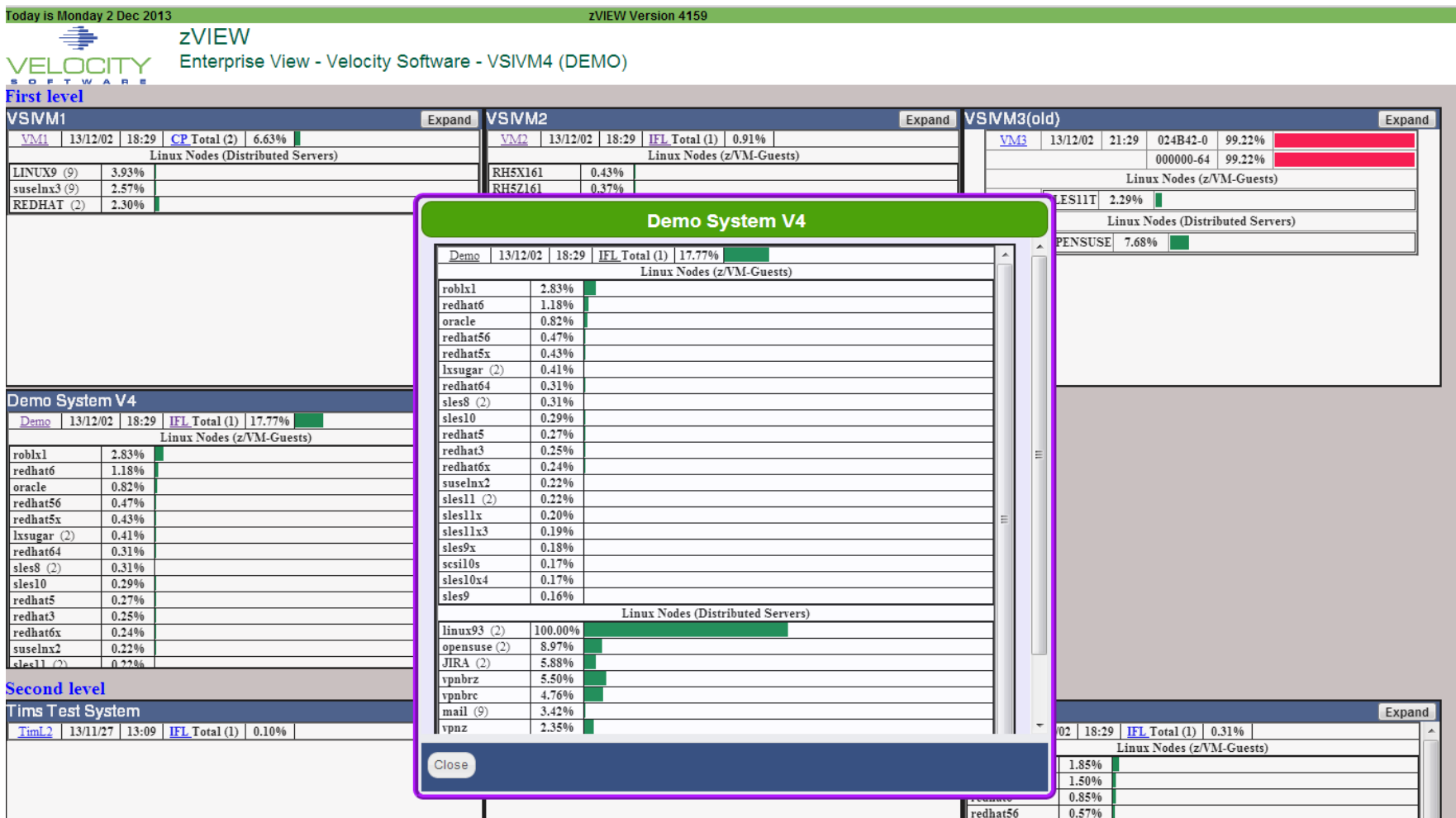

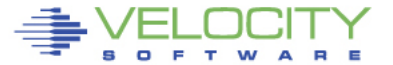

## **Drill down Options – How fast is fast?**

zVIEW Version 4310 **Nednesday 7 Nov 2018 00:46** zVIEW - Velocity Software - VSIVM4 (DEMO) Performance Displays for zVM and Linux on System z VELOCITY SOFTWARE Menu mylinux  $2 \equiv 20$   $8$ **ESALNXC - Linux Process Con ESALNXP - VSI Linux Percent Usage by Process - DEMO**  $\Box$ ZO JOX  $\Box$  $2 - 2 - 2 - 2$ <-Process Ident-> <-----CPU Percents-----> nice prtv <----------------Storage Metrics (MB) Node Process Name ID P Time Node Name ID PPID GRP Tot sys user syst usrt valu valu Size RSS Peak Swap Data Stk EXEC 00:46:00 1xdb2001 \*Totals\* 0 0 0 0.6 0.1 0.1 0.3 0 0 4549 322 4557 0 1391 4.8 3.8 14 ZSXL0006 svstemd  $\mathbf{1}$ ZSXL0006 kthreadd 00:46:00 lxdb2001 init  $1 \quad 1 \quad 1 \quad 0.0 \quad 0.0 \quad 0 \quad 0 \quad 0 \quad 0 \quad 20 \quad 2.4 \quad 0.9 \quad 2.4 \quad 0 \quad 0.2 \quad 0.1 \quad 0.0$ ZSXL0006 kworker/0:0 00:46:00 1xdb2001 snmpd 2200 1 2199 0.1 0.1 0.1 0 0 -10 10 29.7 13.4 37.1 0 17.3 0.1 0.0 1: -3 ZSXL0006 kworker/0:0H  $\Delta$ 00:46:00 lxdb2001 cron  $2223 \qquad \quad 1 \quad 2223 \quad 0.1 \qquad 0 \qquad 0 \quad 0.0 \quad 0.0 \qquad 0 \qquad 20 \quad 2.6 \quad 0.9 \quad 2.7$ 8 8 2 8 1 8 8 - 11 00:46:00 1xdb2001 db2fmcd ø 20 50.9 13.9 51.0 **75XL0006** mm\_percpu\_wq -61 2245 1 2245 0.4 8 8.1 8.3  $\alpha$ 8 3.5 8.2 8.1 4: ZSXL0006 ksoftirqd/0  $\overline{z}$ 00:46:00 lxdb2001 db2sysc 2833 2831 2833 0.0 0.0  $\circ$   $\circ$   $\circ$  $\alpha$ 20 877 91.6 877 0 262 0.1 0.1 : 00:46:00 lxora12 \*Totals\* ZSXL0006 0 0 0 1.2 0.3 0.9 0.0 0.0 0 0 3970 724 4197 115 1845 6.6 7.4 4 rcu\_sched -8 **ZSXL0006** rcu bh -9 ee:46:00 1xora12 amazxma0 1503 1 1503 0.0  $0.0$  $^{\circ}$ ø 0 20 250 10.1 314 0.9 66.3 0.1 0.4 2( **ZSXL0006** migration/0 10 Þ. **ZSXL0006** cpuhp/0 11 VESAHST2 - LINUX HOST Storage Analysis Report - DEMO [ 4 0 2 0 0 0 8 **ZSXL0006** kdevtmpfs 12 **ZSXL0006** netns 13 FQOY&UDC <- Utilization -> **ZSXL0006** khungtaskd 14 **ZSXL0006** Node/ <MegaByte> Pct Alloc Storage 200 oom reaper -15 Index Size Used Full Err Units R/W Boot Description Time Group **ZSXL0006** writeback 16 **ZSXL0006** 17 <u> 22222222 - 222222</u> , issue title title title and the title title title titlestificities kcompactd0 VSIVM5 IFL 00:46:00 ZPRO 0 196K 109K 55.7 0 ZSXL0006 ksmd 18  $1K$ Totals VSIVM2 IFL 00:46:00 VPNS 0 5376 5376 100 0 1K Totals **ZSXL0006** crypto 19  $\overline{\phantom{a}}$ VSIVM1 IFL **00.45.00.188.00** SANY SPAAR AS C بالاستقلاب 167 ZSXL0006 kintegrityd 20  $\leftarrow$ **ZSXL0006** kblockd 21 VSIVM4 IFL **ZSXL0006** md 22 ESAUCD2 - LINUX UCD Memory Analysis Report - DEMO Overhead IFL **FIG 79 JUB ZSXL0006** cio 23 **ZSXL0006** watchdogd 24 Node/ <Real Storage (MB)> <--SWAP Storage (MB)--> Total <-Storage in Use (ME 133 ZSXL0006 kworker/0:1 26 Time Group Total Avail Used Total Avail Used MIN Avail CMM Buffer Cache ( ZSXL0006 cmmthread 27 ZSXL0006  $0.0 - A C - 0.0 - 700A$ ACAB 3 1493 3196 A 207E 2026 49 & 197 E 43EA A A 3E3 & 197A B kauditd 28 **ZSXL0006** 29 b. kswande **ZSXL0006** ecryptfs-kthrea 30 100 ZSXL0006 72 ESAUCD4 - LINUX UCD System Statistics Report - DEMO  $\mathbf{0}$  ,  $\mathbf{0}$  c kthrotld  $\pm 0.01$ **ZSXL0006** khycd 73 <----------Rates (per sec)--------> ZSXL0006 kmcheck 74 <Processor Pct Util> Idle <-Swaps-> <-Disk IO-> Switch Intrpt <-Load A ZSXL0006 ipv6\_addrconf 75 Node/ Time Total Syst User Nice Pct In Out In Out Rate Rate 1Min 5 **ZSXL0006** Group kworker/0:1H 148 67 **ZSXL0006** kworker/u128:3 150 00:46:00 ZPRO 2.7 1.2 1.4 0 1188 0 0 0 56.7 2080.5 1023.7 0.49 0  $\triangleq$ **ZSXL0006** jbd2/dasda1-8 172  $0$  180.5 733.9 0.33 0  $*$ **ZSXL0006** ext4-rsv-conver 173 00:46:00 VPNs 10.1 4.2 5.9 0 389 0  $\Omega$  $\alpha$  $\left\| \cdot \right\|$ ZSXL0006 vfio-ccw 301 ZSXL0006 qeth\_wq 322 33 **ESAHST4 - LINUX HOST System Statistics Report - DEMO** ZSXL0006 kworker/u128:0 7826  $\Box$   $\Box$ **UIX** ZSXL0006 systemd-journal 212 Num <Processes> Stg5z <----Local-----> System <--System Initializ ZSXL0006 systemd-udevd 235 Time Server Users Current Max (MB) Date Time Uptime Dev Parameter ZSXL0006 systemd-timesyn 272 ZSXL0006 cron 353 AALIZIAA TEVIAAAZ A 535 A 5040 (44 /3 00.12 nenn asse inite naes  $\Omega$  $-1$  $\leftarrow$ Þ.  $\mathbf{r}$ 15.70.75.30.35.40.45.50

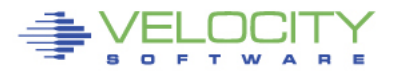

## **zVPS Enterprise View**

### **Did I say scalable? A lot of LPARS….**

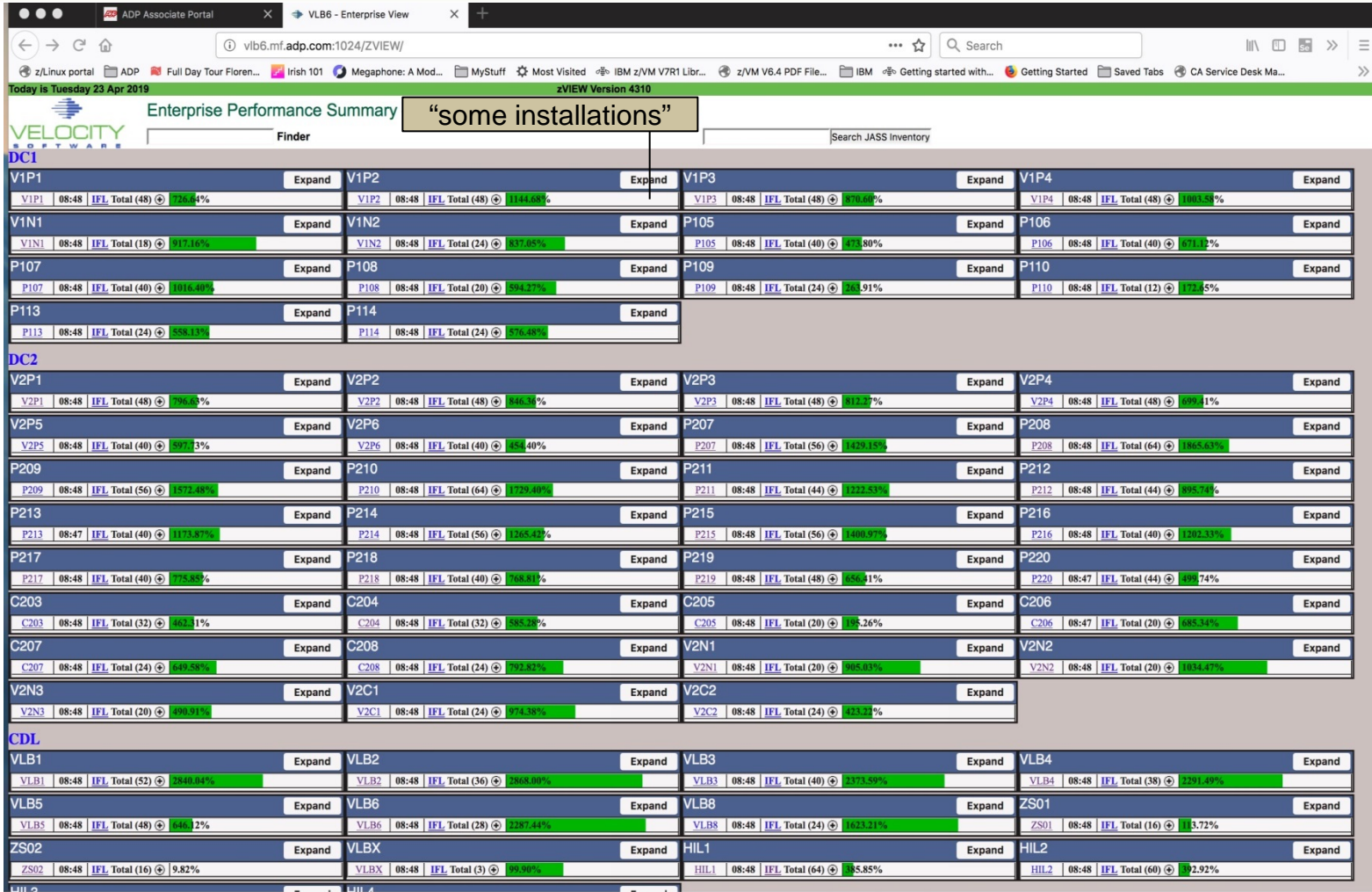

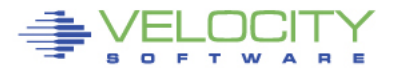

# **Multiple System View (3 LPARs)**

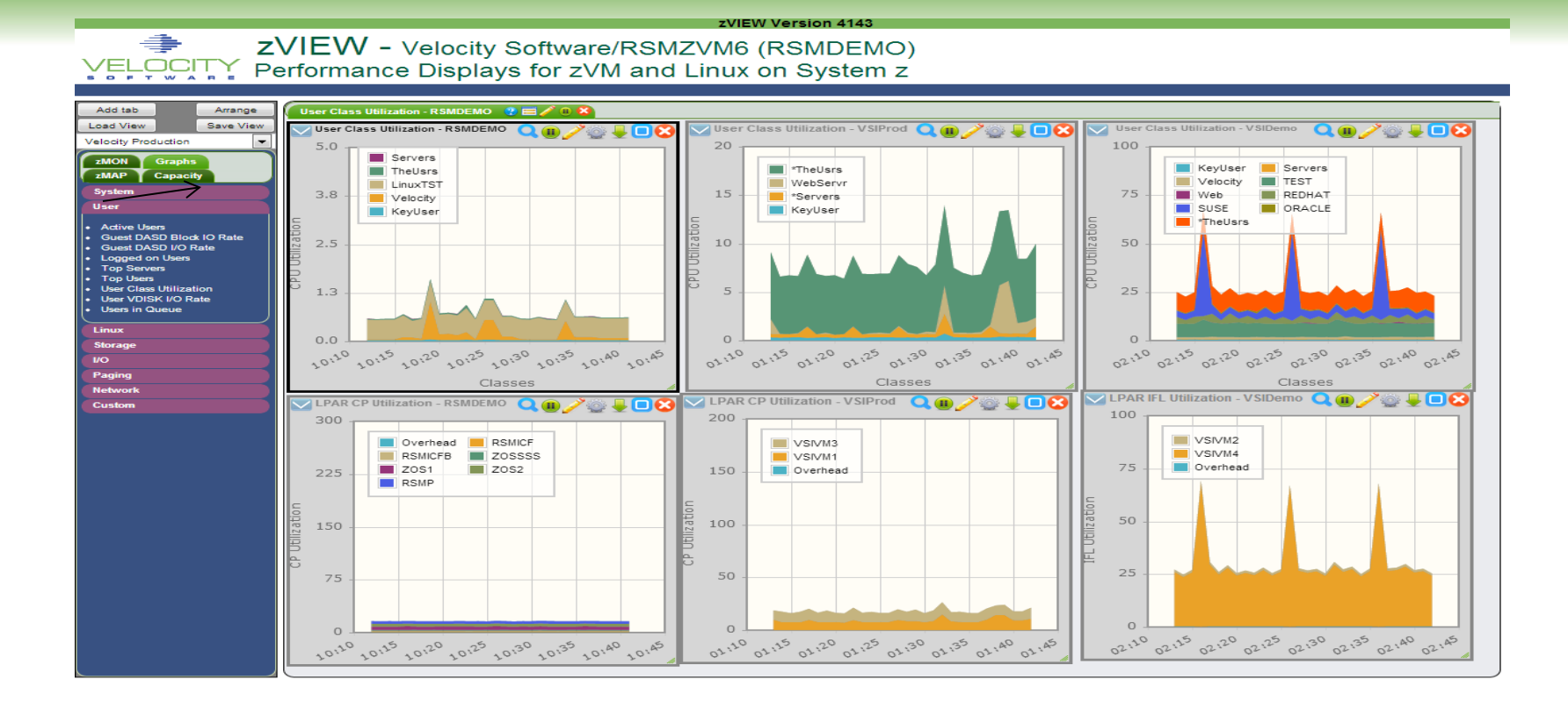

Data from multiple Ipars visible on "Single pane of glass"

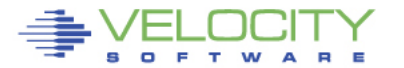

# **zALERT - Operational Support**

## **zAlert**

- User tailorable
- 3270 based, web based, and / or SNMP

### • **Linux alert examples:**

- Disk full
- Missing processes (requires complete data)
- **Looping processes (requires correct data)**

### • **z/VM alert examples**

- Page/spool space full (avoid abends), page rates
- Looping servers
- DASD service times

### • **Network alert examples**

• Transport errors, ICMP rates, Bandwidth thresholds

## • **z/OS / zVSE**

- **CPU, job utilization, cec (cpu type) utilization,**
- **CICS max task, response times, etc**

## **zALERT – Automate problem detection**

31

## **3270 Style Alerts (50+ sample alerts provided)**

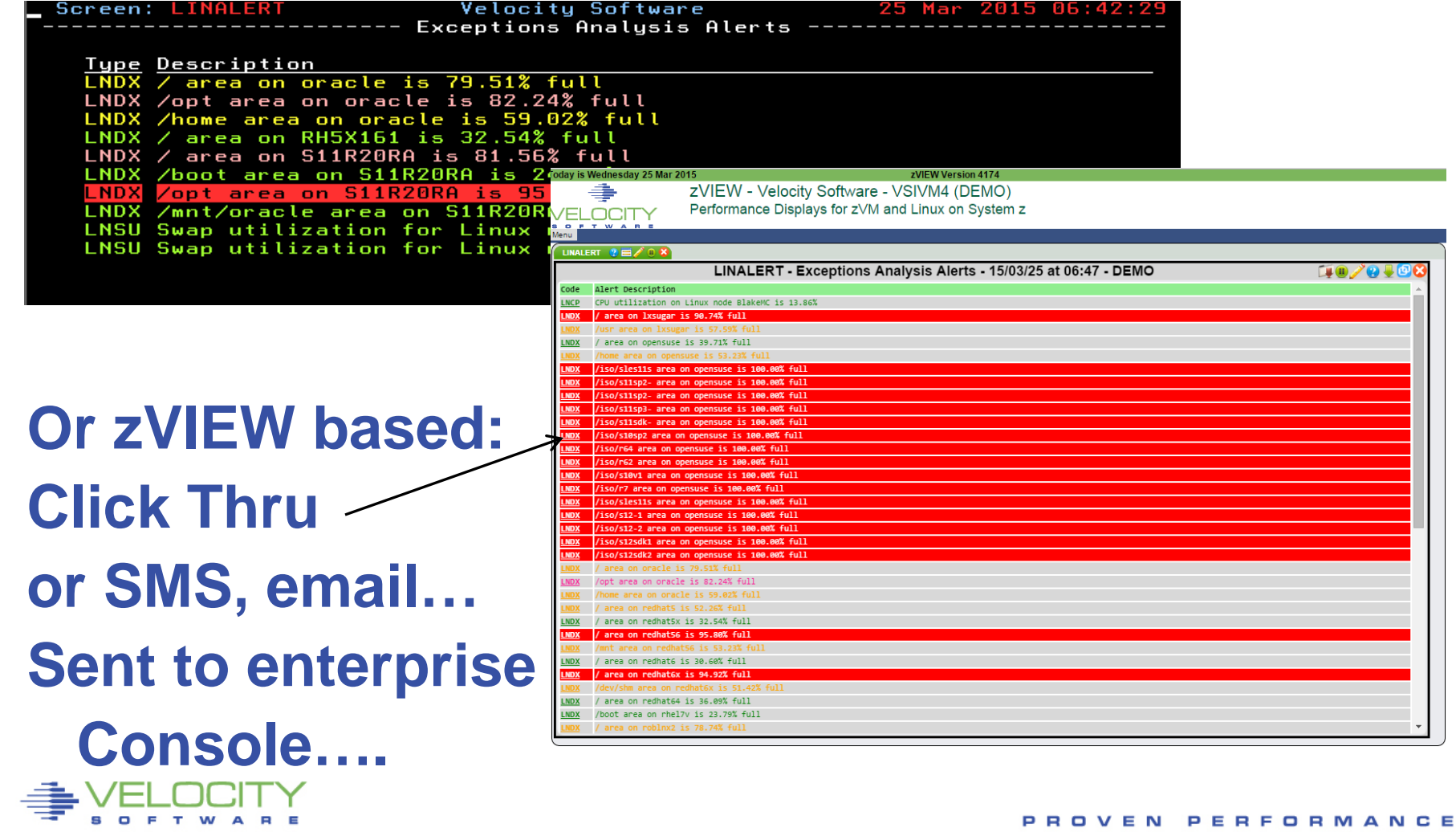

## **Operational Considerations**

#### **Issue with SNMP alerts (or other agents)**

- How many control points? (one per server?)
- How many configuration files? (one plus per server?)

#### **zVPS SNMP zAlert Architecture**

- **Centralized alert**
- One point of control (ZALERT)

#### **SNMP alerts sent to any SNMP operations console**

- Create "SNMP TRAPDEST" file
- \* this file is the list of snmp trap destinations
- \* format is ip address, and community name
- 67.100.74.25 velocity

#### **Sending SNMP alerts by other functions:**

/\* authorized user can send alerts \*/ parse arg msg 'CP SMSG ZTCP ALERT' msg

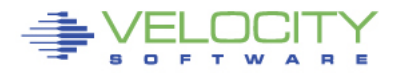

## **Diagnostic vs Management Tools**

#### • **Diagnostic Tools**

- Turn on when there's a problem (but not if too heavy….)
- Significant overhead
- Oracle and Java have many diagnostic tools
- **z/VPS Objective is to provide "management tools"**
	- Java metrics captured at low cost
	- Oracle metrics captured at low cost
	- Objective is still a .1% linux agent with one minute granularity

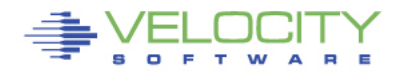

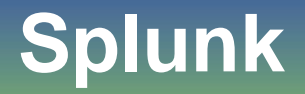

#### Operations Tool (many installations!)

- **Log analyzer**
- **Diagnostics tool**

## The Problem

- **Agent is very high overhead**
- **Each Linux runs splunk agent, feeds central database**
- One installation reports 2-4% of ONE IFL per server for splunk agent
	- (Using 20 IFLs just for splunk agent)

## The (VERY efficient) solution

- All (almost all?) data captured by zVPS
- zVPS feeds splunk (no additional charge, big savings in cpu)
- **EXTER** Installation details on Velocity Software website

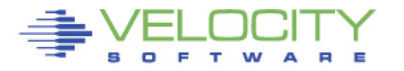

## **MongoDB (zVPS V5)**

### Fast DataBase

- Used for real time performance
- "read only"
- Benchmarked at 8,000 hits per second on ONE LPAR
- MongoDB engineers very impressed with "z" !!!

## The Problem

■ Black box?

## The requirements: Management

- Marriott corporation offloading 5,000 transactions per second plus
- **MongoDB on Linux on z architecture**

## The (VERY efficient) management solution

MongoDB has snmp mib, fully supported by zVPS (real time, alerts…)

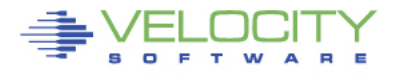

## **Docker and more (zVPS V5)**

### Docker container technology used for many implementations

- **Docker/kubernetes**
- collectd
- **z/os container extensions**

### **Docker**

- Used extensively by a few large customers
- **Shmp mib developed by Velocity Software**

### IBM Secure Container

- Black box as presented (no management capability if problems)
- Collectd implementation one way mechanism, open source
- **Supported by zvps**

### Z/OS container extensions

■ Collectd implementation?

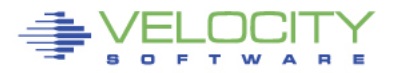

## **zOSMON**

#### **New Technologies**

- **z/OS…. (common request)**
- **VSE CICS too**
- **z/OS: Send link to your z/OS people…. <http://demo.velocitysoftware.com/zview/zview.cgi?view=myzos&heading=no&menu=no>**

Make it easy, low overhead, amazingly fast…

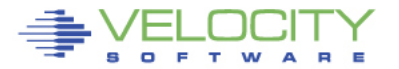

## **Why zOSMON ™**

#### **Customers ask for it:**

- Efficient (Perf Mgmt takes too many MSU)
- Fast: Real time monitoring is not a two minute response
- Centralized Data: How many LPARs can we do?
- Don't want to learn SMF
- Inexpensive: Ask Maggie…

## **My objective: Low cost performance management**

- Real time Performance Analysis
- Easy Capacity Planning
- Chargeback capabilities
- Operational Alerts

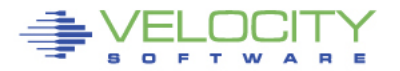

## **zOSMON Performance**

#### My objective: low cost z/OS and CICS performance management

- 630,000 SMF records, 2.5M xacts, 1GB data, (1 z/OS, 2 CICS regions), 1 minute granularity
- 47 CPU seconds to process (.05% of a cpu over 24 hours), 1 minute reporting/history

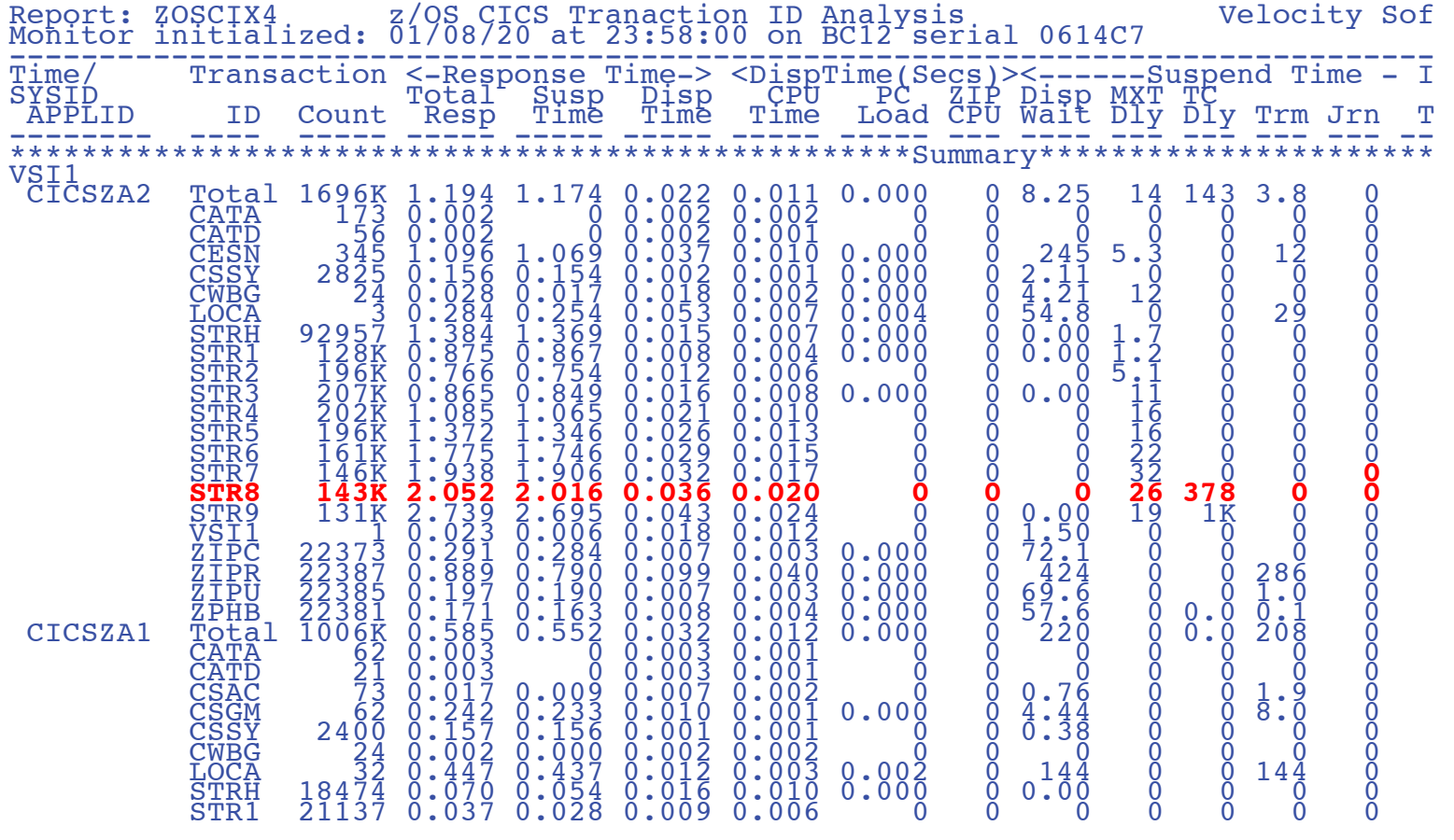

## **CICS Performance**

#### Can we solve performance problems? (I like one minute data)

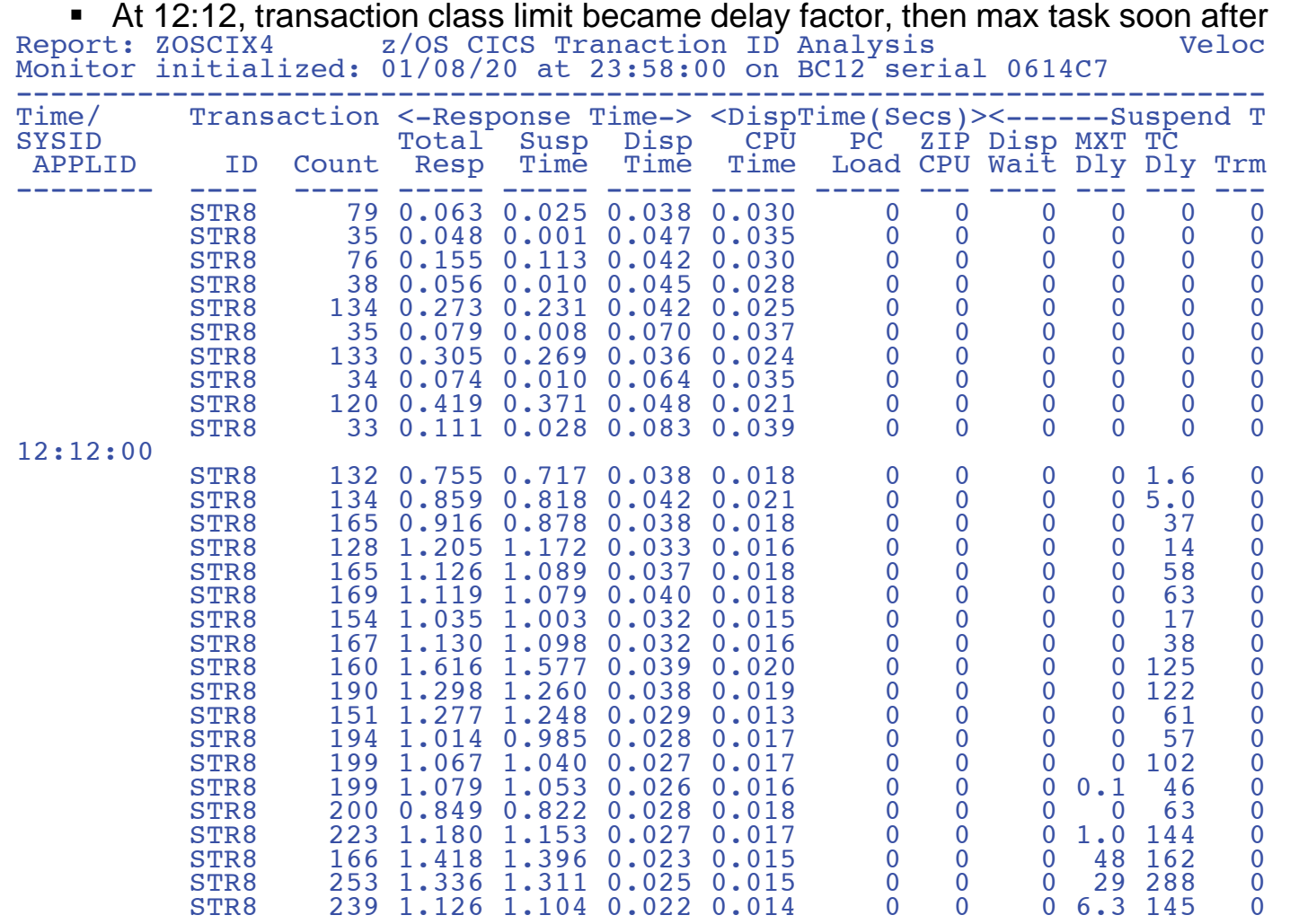

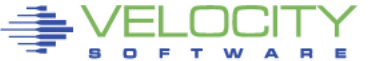

## **zVPS Performance**

#### 4 VSE guests, 2 z/OS LPARs, CICS is active..

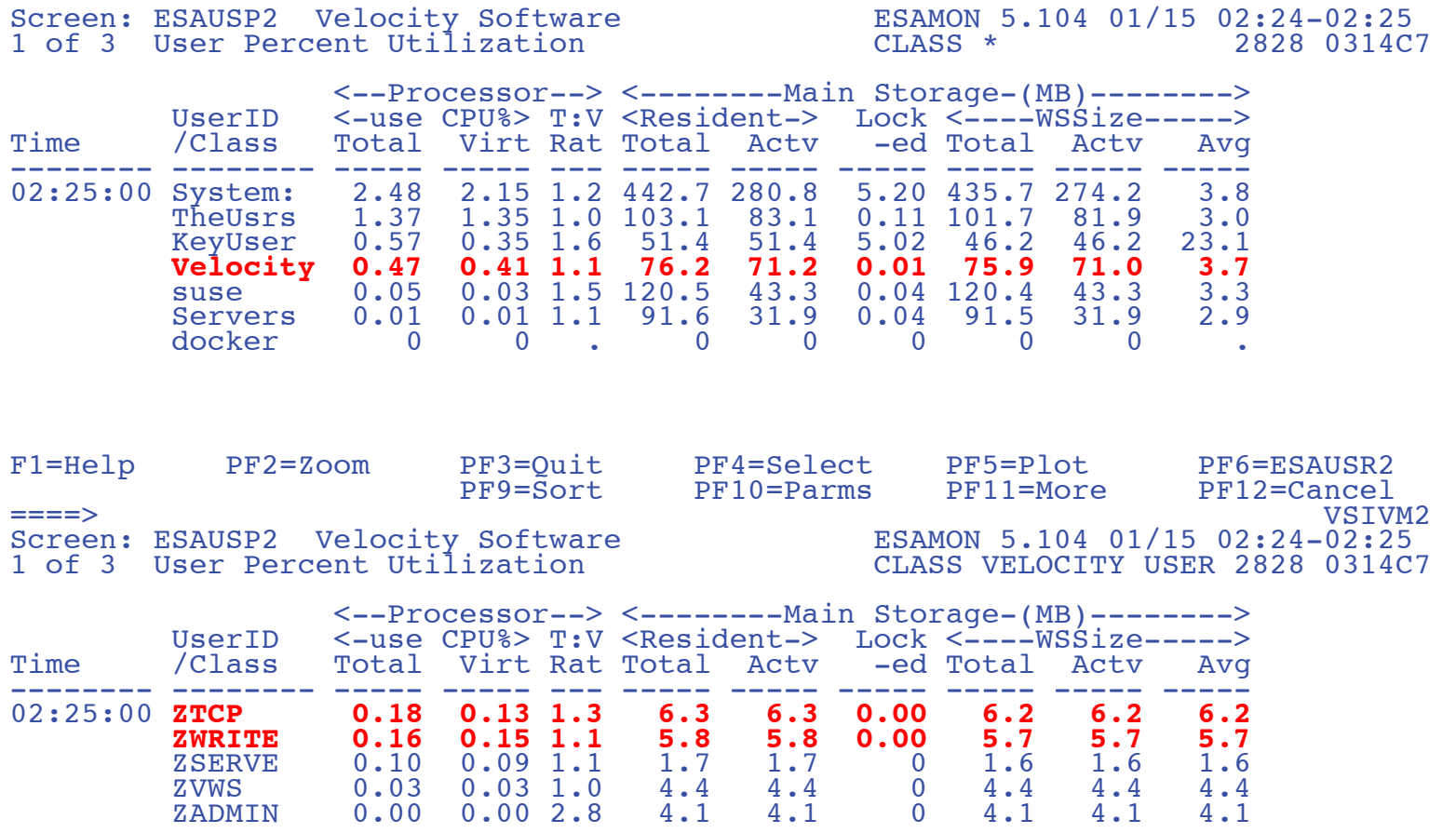

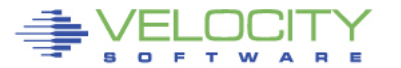

## **zOSMON fully integrated**

#### **Instant z/os system, cpu, jobs, configuration. (Tailorable)**

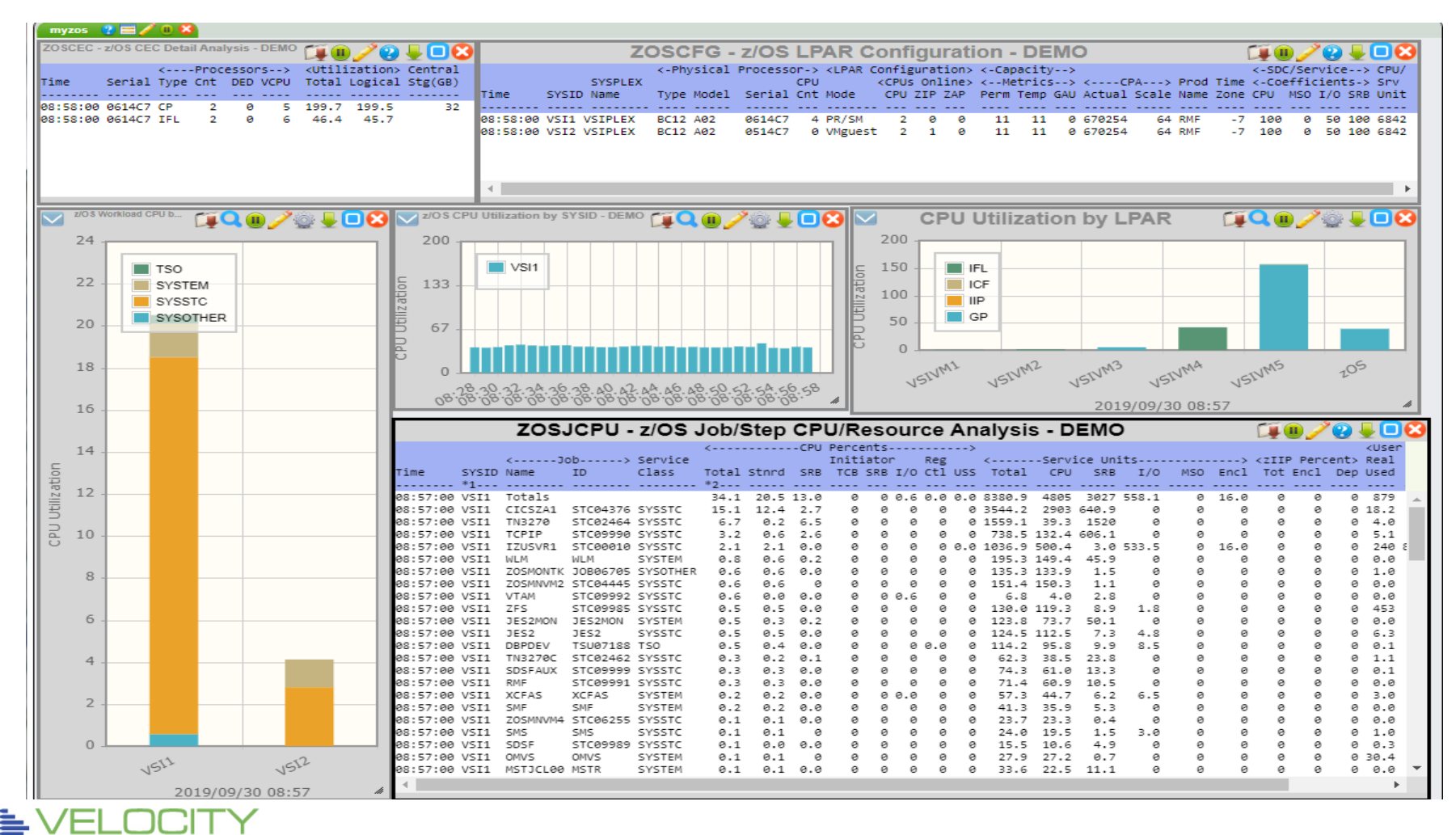

 $\blacksquare$ E T W **E** 

Е

 $\triangleright$ 

## **zOSMON fully integrated**

### **Instant z/os Graphs. (Tailorable)**

 $\blacksquare$ E т w

**http://demo.velocitysoftware.com/zview/zview.cgi?view=zosgraph&heading=no&menu=no**

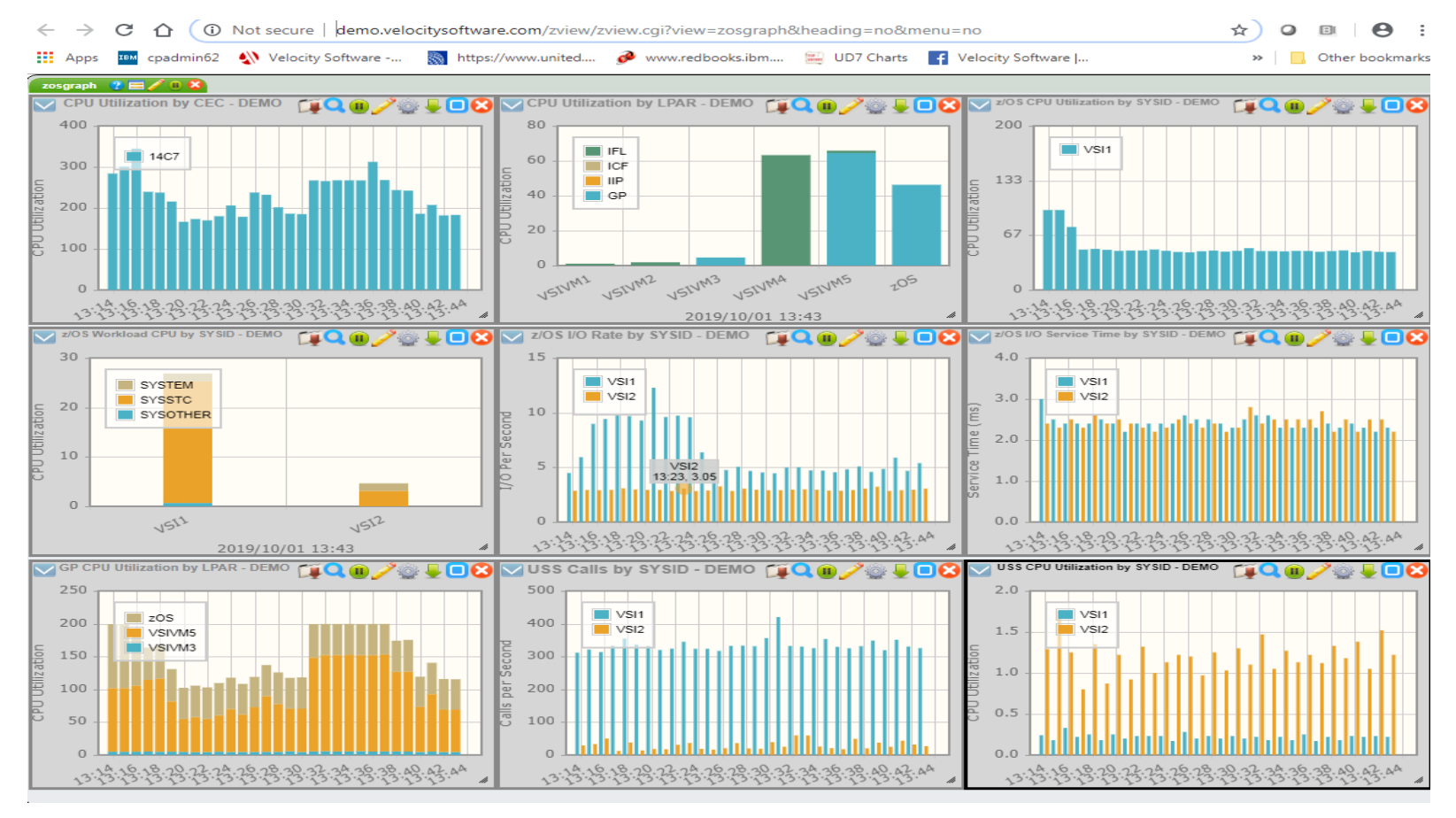

## **CICS by Region**

#### By minute, real time, wrapped up at night to 15 minute

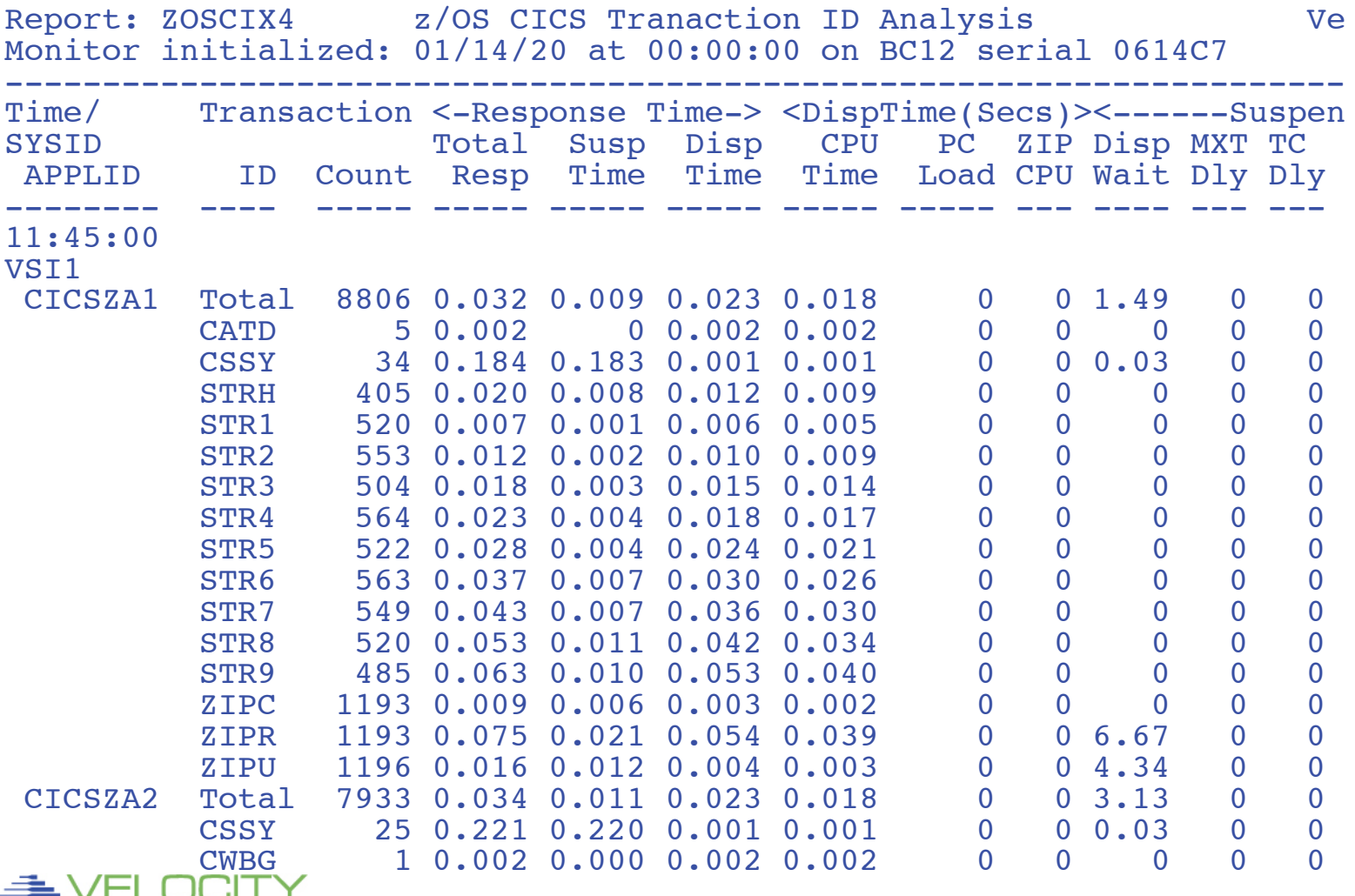

**SOFTW** 

## **What can we do, and at what cost?**

#### SMF 70 supported

- ZOSCFG configuration
- **zOSCPU** cpu utilizations
- ZOSLPRS Ipar summary
- ZOSLPAR lpar by cpu
- ZOSCEC cec analysis
- ZOSSTR system storage

SMF 30

- ZOSJCFG job configuration
- ZOSJCPU job/step cpu
- ZOSJDSD job/step dasd I/O
- ZOSJWKLD service class analysis
- ZOSJUSS job/step Unix System Services Analysis
- ZOSJSTR job/step storage analysis

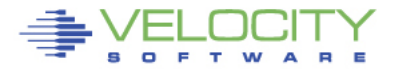

## **What can we do, and at what cost?**

#### SMF 110 supported

- ZOSCIX1 CICS High Level Analysis
- ZOSCIX2 CICS Region Analysis
- **EXECTS 20 SCIX4 CICS Transaction ID Analysis**

But at what cost?

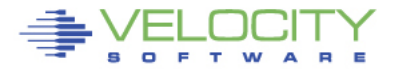

## **Our Configuration**

### Two z/OS systems, one in LPAR, one guest… BC12 A02 rated 11 MSU

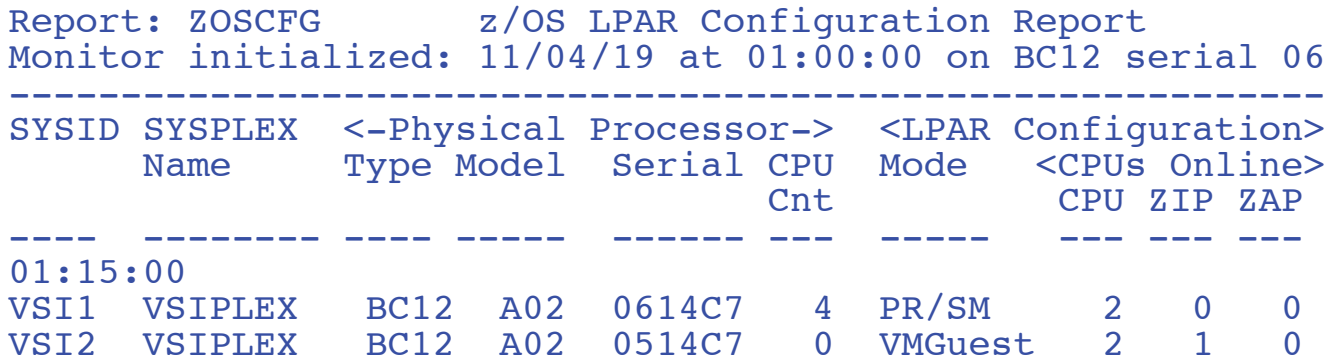

\*\*\* MSUs are used for software pricing only; they are not a capacity metric.

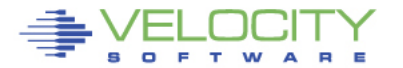

## **Our Utilization**

Two z/OS systems, one in LPAR, one guest… Guests do not provide CPU in smf 70 No limit to collector on number of LPARs (that we know of)

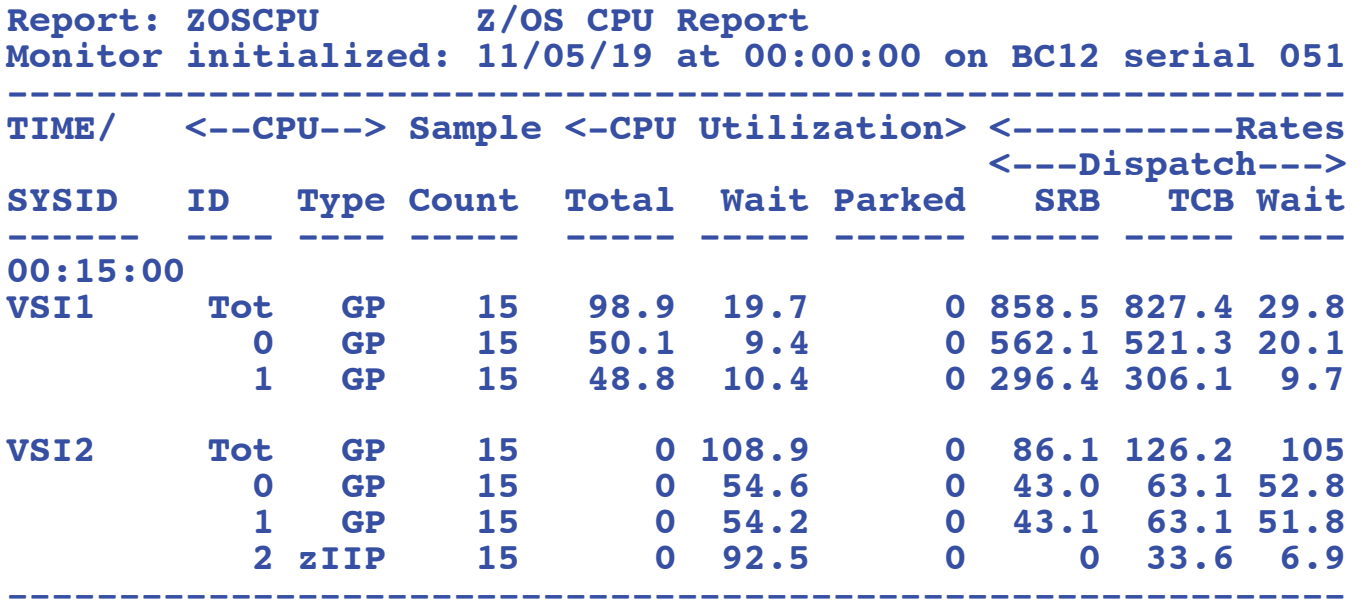

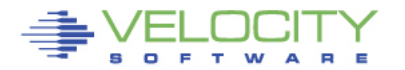

## **Our Jobs**

#### Feeding three different data collectors (vm2, vm4, vmtk)... Capture ratio?

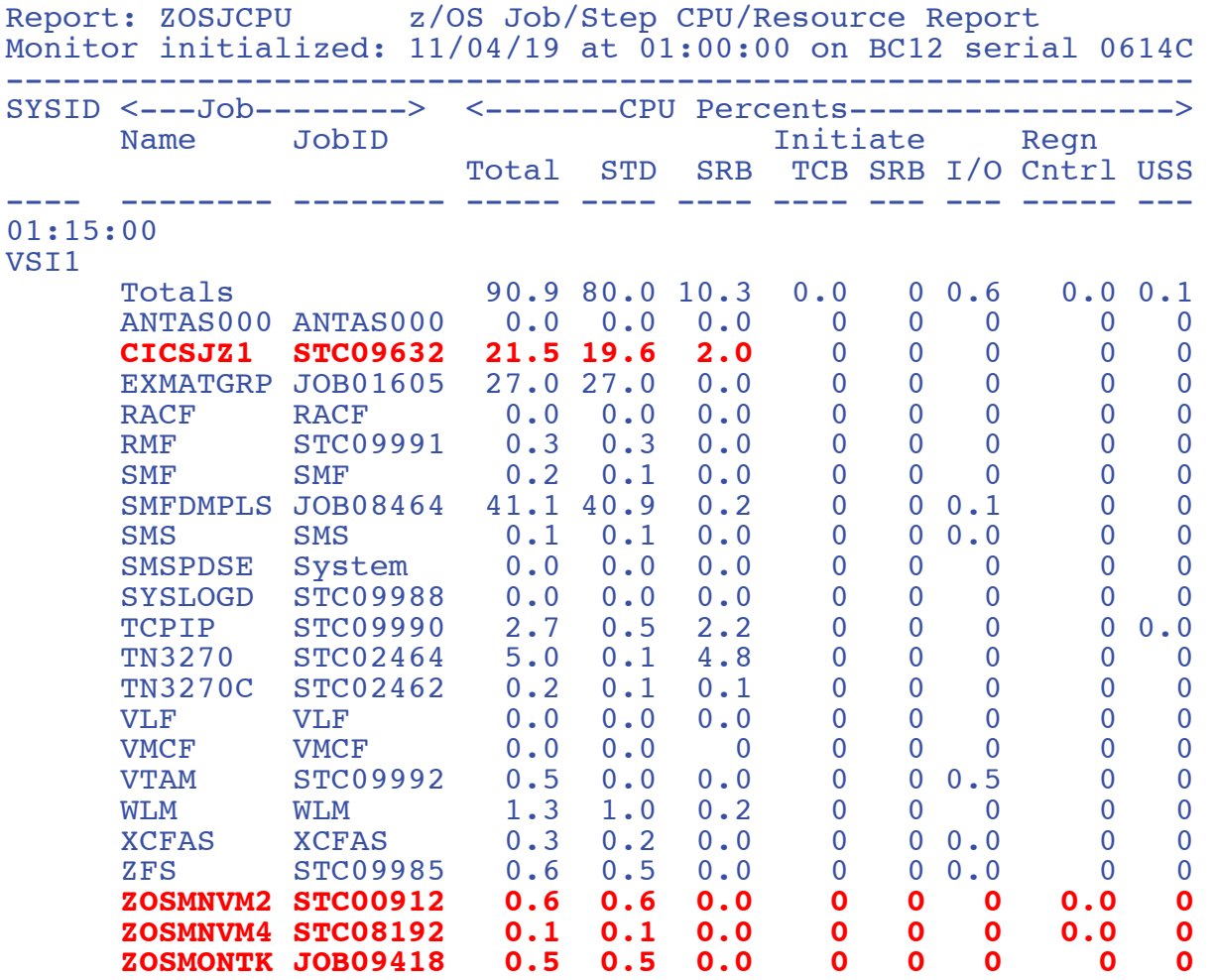

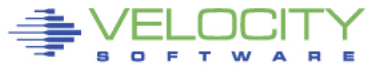

## **Our Jobs**

#### Feeding three different data collectors (vm2, vm4, vmtk)...

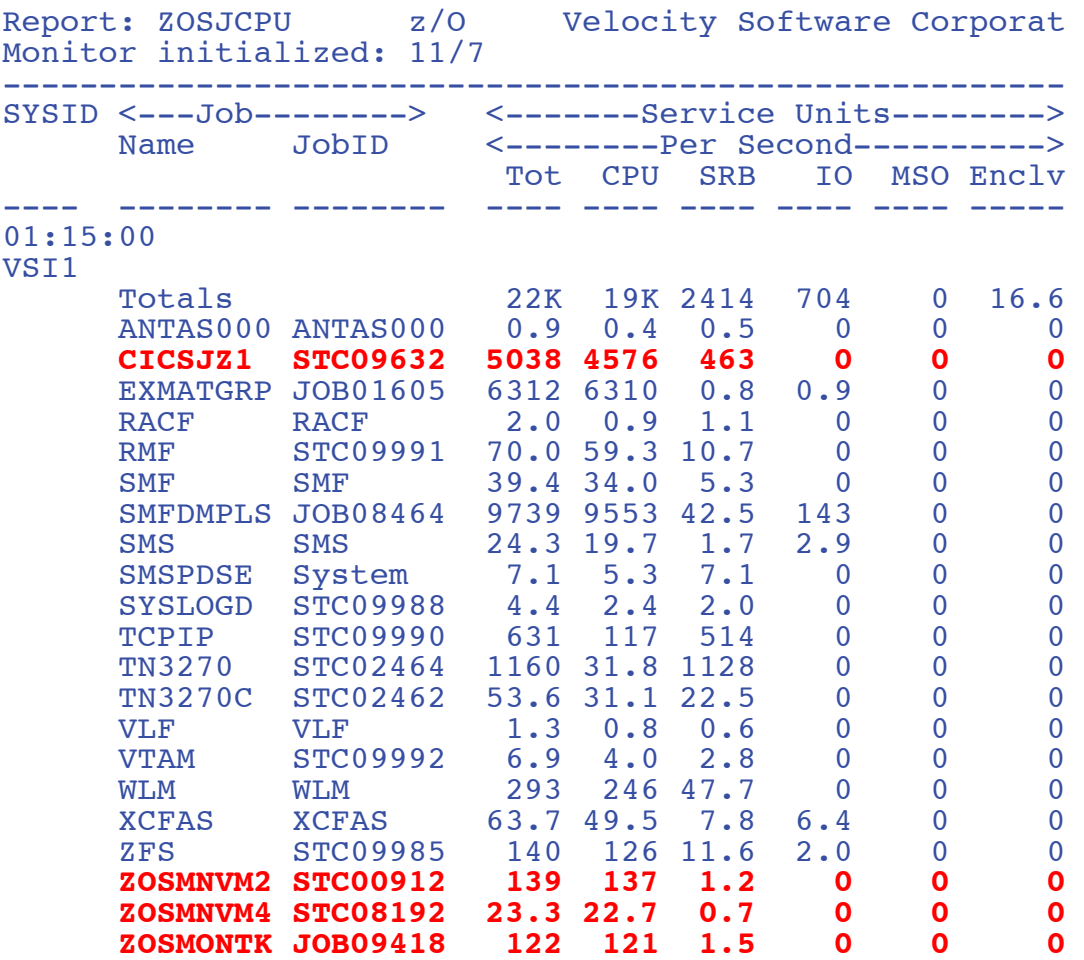

## **CICS Configuration**

### z/OS, VSE, no limit (that we know of)…

4 Regions/Partitions, 3M transactions per day

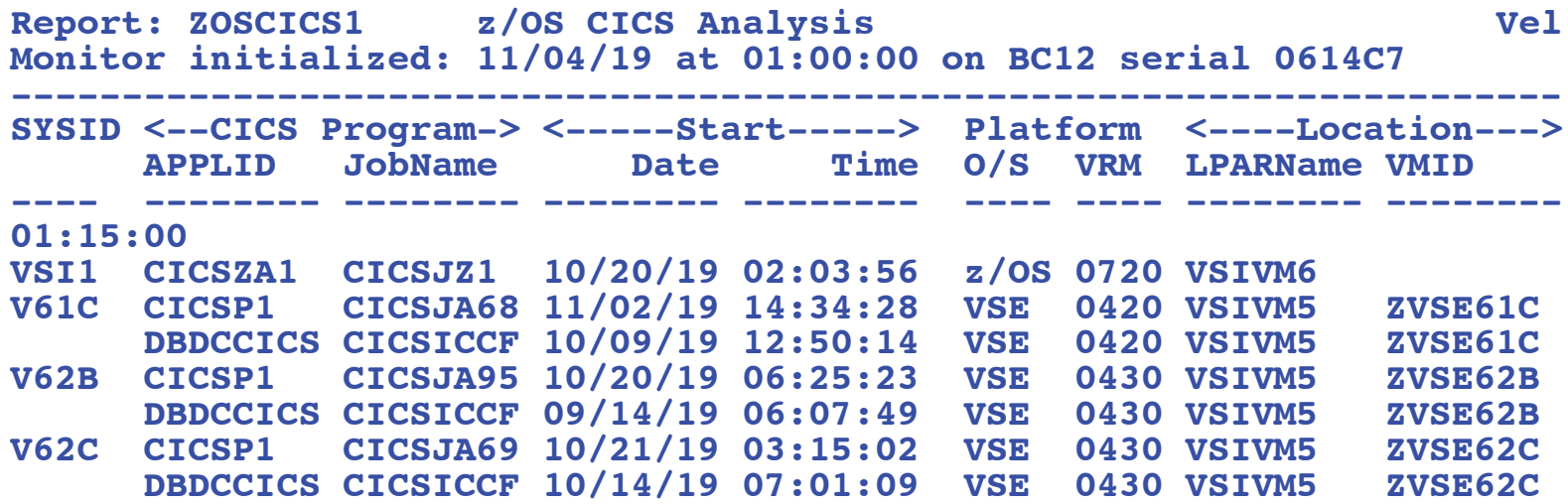

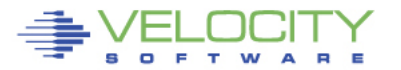

## **CICS analysis real time**

#### <http://vsivm2.velocitysoftware.com/zview/zview.cgi?view=cics1&heading=no&menu=no>

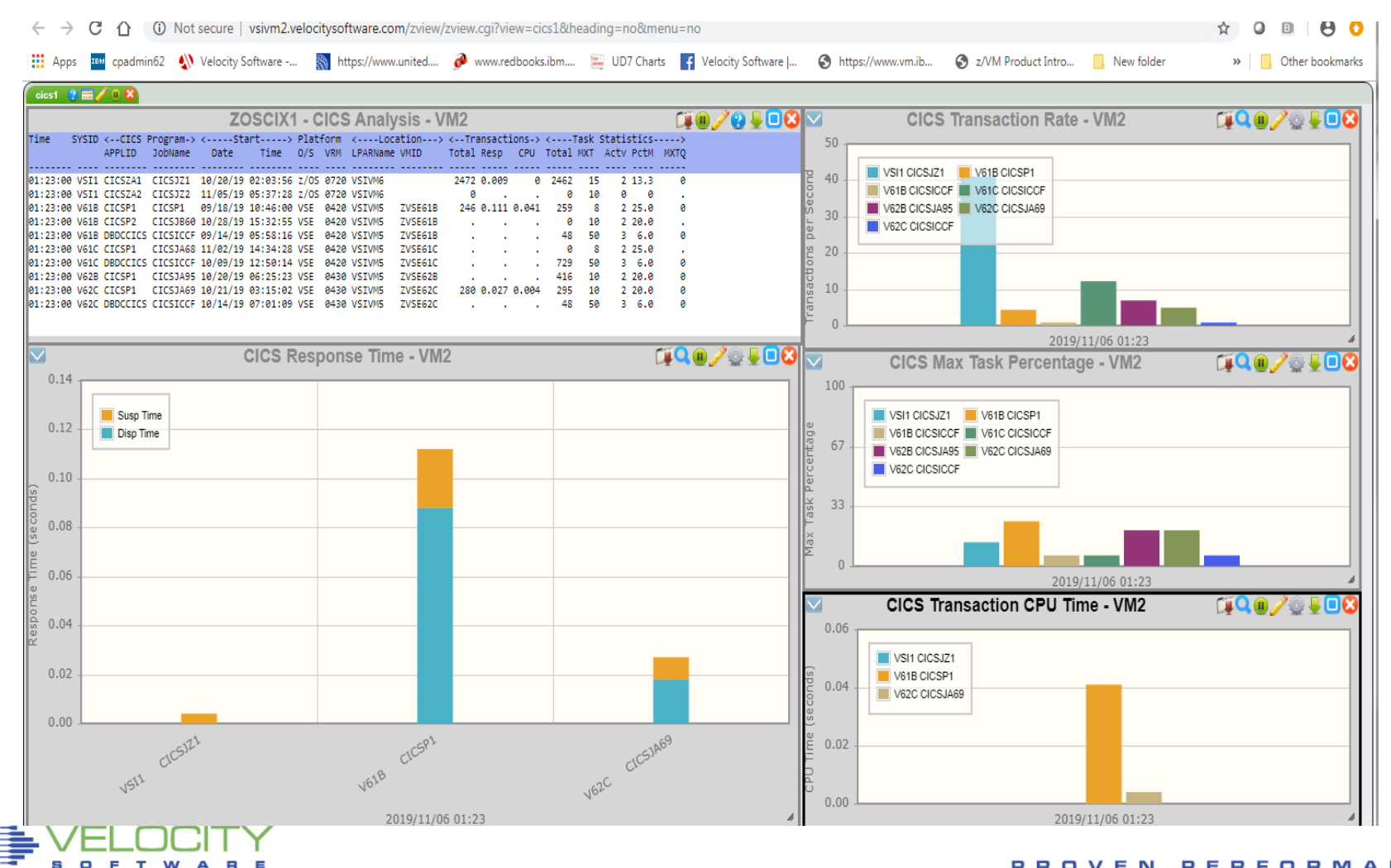

## **zOSMON Room for Thought….**

#### • **Processing requirements for 40 CICS transactions/sec**

- 140,000 transactions per hour
- z/OS: .6-.7% GP (BC12 A02) for collector
- zVPS: <1% of one IFL for everything, including web servers.

### • **z/OS processing time**

• 24 hours records 30/70: 24 cpu seconds on one IFL

#### • **zOSMON Futures**

- DB2 (101,102)
- IMS
- MQ
- MFC (113)
- What customers want
- Please send SMF data

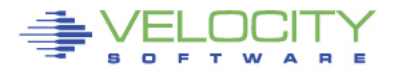

## **No z/VM?**

#### If you don't have z/VM

- Velocity Software will install and support it for you
- KVM? One shared IFL partition for z/VM (and less expensive)
- **EXALGO SOMICS** One shared GP partition sufficient
- Full cloud configuration you never see  $z/VM$  (if you don't want)

z/VM ordered through your business partner

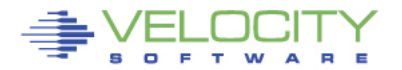

## **Summary**

#### Performance management is a business model

- **Performance analysis and tuning**
- **Capacity planning**
- Operational support
- **Chargeback**
- Single pane of glass
- Efficiency critical, not just a diagnostic tool
- Flexibility important architecture works….

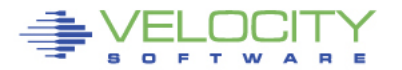

## **Velocity Software thanks you for running Linux on z…**

#### • **Please send data:**

- When you have a problem
- When you have a new machine
- When you would like to see zVPS reporting capability.

### • **Velocity Software in 2019 (V5) has added:**

- Collectd support for IBM Secure container, docker, z/OS Container Extensions
- SMF support for z/OS (70, 30, 110, more to come)
- DMF support for z/VSE
- MongoDB support
- Docker mib support

#### • **zPRO:**

- IBM has failed to provide an on prem cloud solution
- xcat, cma just did not work and have been withdrawn
- zPRO does NOT use SMAPI, JAVA, guest Linux
- zPRO is a native solution that many installations use for on prem cloud

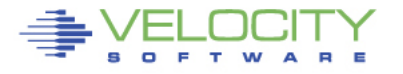